$\overline{aws}$ 

オンプレミスの PostgreSQL データベースを Amazon EC2 に移行する

# AWS 規範ガイダンス

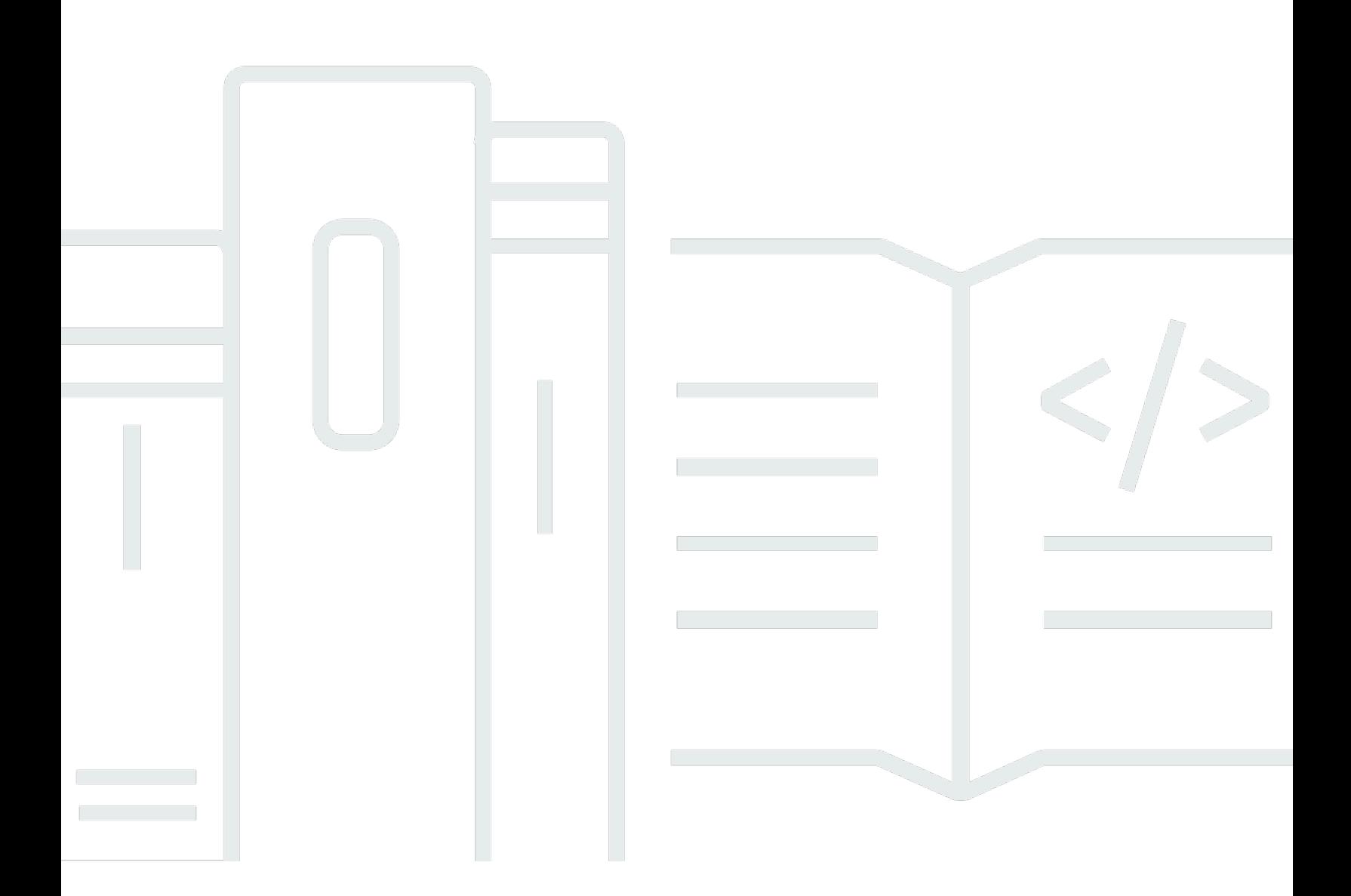

Copyright © 2024 Amazon Web Services, Inc. and/or its affiliates. All rights reserved.

# AWS 規範ガイダンス: オンプレミスの PostgreSQL データベースを Amazon EC2 に移行する

Copyright © 2024 Amazon Web Services, Inc. and/or its affiliates. All rights reserved.

Amazon の商標およびトレードドレスは、Amazon 以外の製品およびサービスに使用することはでき ません。また、お客様に誤解を与える可能性がある形式で、または Amazon の信用を損なう形式で 使用することもできません。Amazon が所有していない他のすべての商標は、それぞれの所有者の所 有物であり、Amazon と提携、接続、または後援されている場合とされていない場合があります。

# **Table of Contents**

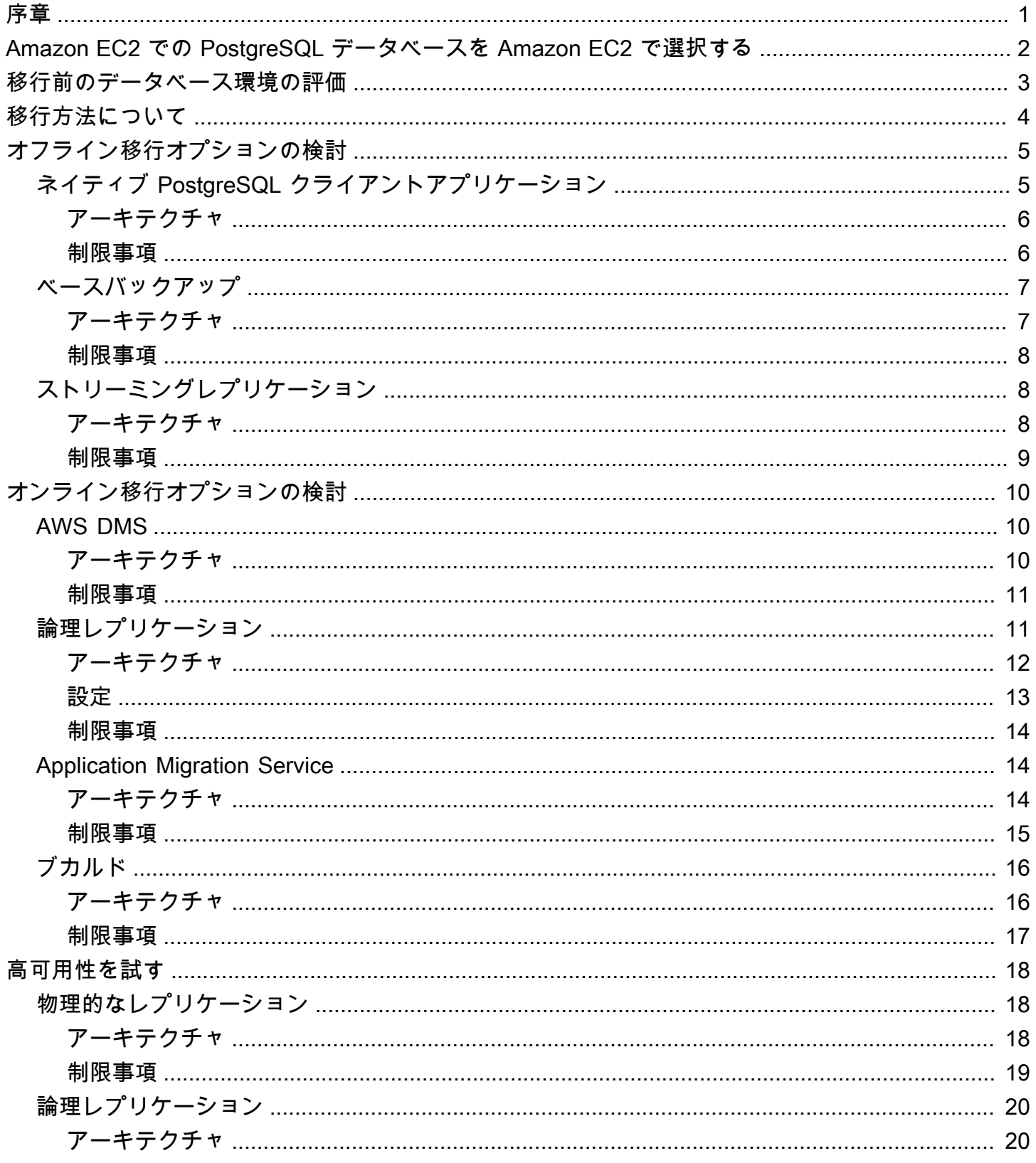

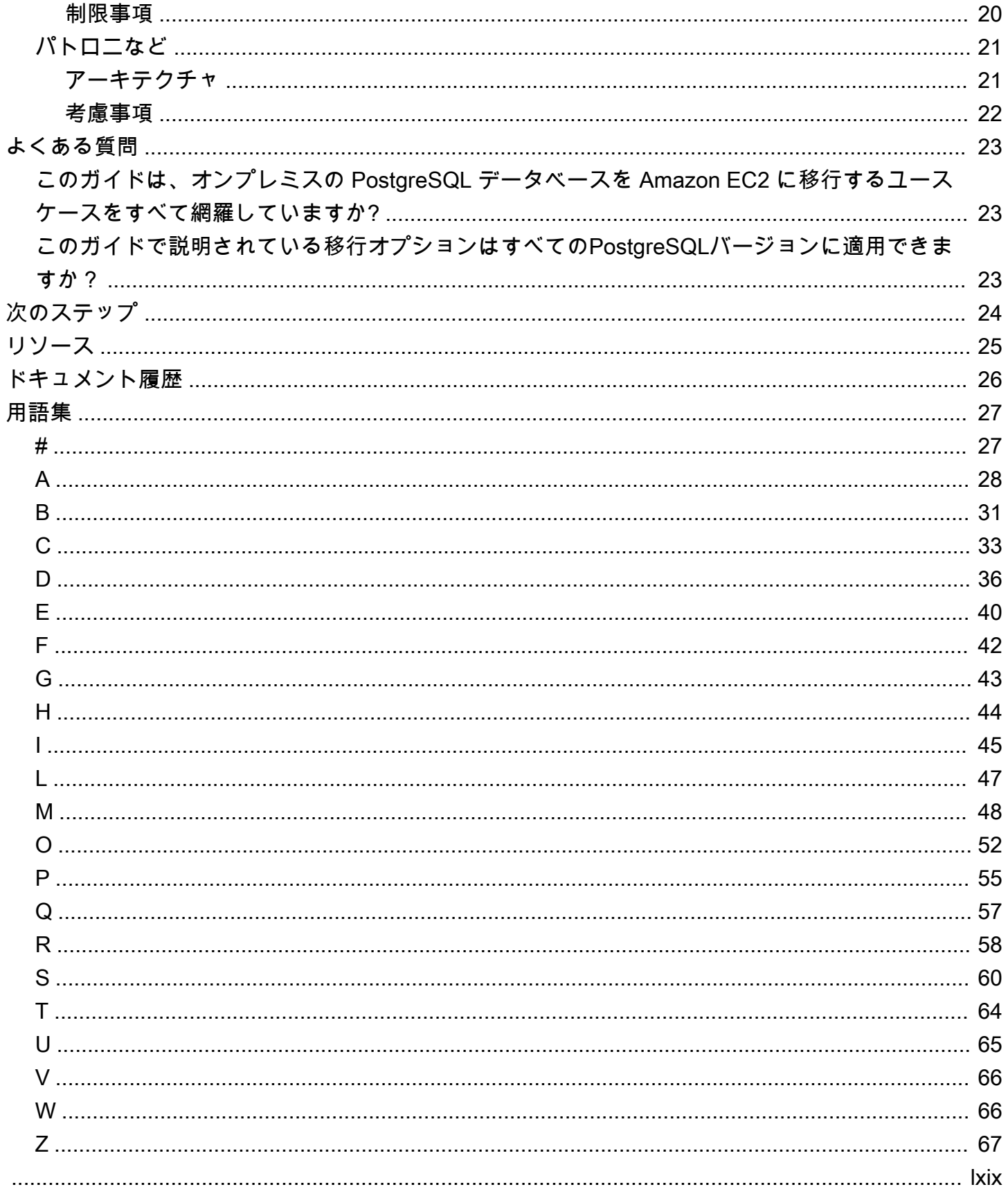

# <span id="page-4-0"></span>オンプレミスの PostgreSQL データベースを Amazon EC2 に移行する

アマゾンウェブサービスのラジェシュ・マディワレ、サチン・コトワル、スハス・バサバラジ () AWS

2023 年 3 月 ([ドキュメント履歴\)](#page-29-0)

このガイドでは、オンプレミスの PostgreSQL データベースを Amazon Elastic Compute Cloud (Amazon EC2) に移行するためのオプション、ベストプラクティス、および一般的なシナリオの概 要について説明します。この種の移行は同種移行と呼ばれ、[オペレーティングシステムやデータ](https://docs.aws.amazon.com/prescriptive-guidance/latest/modernization-net-applications/rehost.html) [ベースに変更を加える必要のない再ホスティングアプローチです](https://docs.aws.amazon.com/prescriptive-guidance/latest/modernization-net-applications/rehost.html)。同種移行は、データベース (スー パーユーザーアクセスを含む) とオペレーティングシステムの完全な制御を維持しながら、AWS ク ラウドで同じオンプレミスの PostgreSQL データベース環境を維持したい場合に理想的です。この ガイドは、PostgreSQL データベースを Amazon EC2 に同種に移行することを計画しているマネー ジャー、製品所有者、データベース管理者、データベースエンジニア、およびデリバリーマネー ジャーを対象としています。

# <span id="page-5-0"></span>Amazon EC2 での PostgreSQL データベースを Amazon EC2 で選択する

お客様のオンプレミスの PostgreSQL データベースを Amazon EC2 データベースを Amazon EC2 データベースを Amazon EC2 データベースを Amazon Relational Database Service (Amazon RDS) に移行する。重要な考慮事項には、コスト、ストレージオプション、高可用性と災害復旧(HADR) 機能、組織要件、およびビジネス目標が含まれます。

一般的に、次の要件がお客様のユースケースに当てはまる場合は、Amazon EC2 の PostgreSQL を Amazon EC2 でプレイすることをおすすめします。

- データベースインスタンスをより柔軟に制御し、データベースファイルシステムにアクセスしたい が、モダナイゼーションオプションをテストする時間がない (たとえば、データベースサーバーに ファイルをコピーするという依存関係がある)。
- アプリケーションが PL/Java などの特定の PostgreSQL エクステンションや PostGIS の以前の バージョンに依存している。
- データセンターをできるだけ早く処理するためです。
- アプリケーションは廃止されたバージョンの PostgreSQL に依存しているため、より新しいバー ジョンにアップグレードしたくありません。

ユースケースに適したターゲット AWS サービスの選択の詳細については、『オンプレミスの PostgreSQL データベースの AWS クラウドへの移行:事前分析と計画』の「[意思決定マトリックス」](https://docs.aws.amazon.com/prescriptive-guidance/latest/migration-postgresql-planning/matrix.html) を参照してください。

## <span id="page-6-0"></span>移行前のデータベース環境の評価

移行を実行する前に、オンプレミスデータベース環境を実行することをお勧めします。評価を受ける と、技術要件やビジネスニーズに最適な移行アプローチと戦略を選択するのに役立ちます。

次の評価タスクを実行することをお勧めします。

- PostgreSQL データベースの重要度を分析して分類します。
- データベースのサイズを確認し、少なくとも今後5年間のfuture 成長を予測してください。
- [pgBadger](https://pgbadger.darold.net/documentation.html) レポートを生成して、データベースのワークロードを分析します。
- I/O、CPU、同時接続、その他の関連指標のピーク使用量を把握して、ワークロードに適した [EC2](https://aws.amazon.com/premiumsupport/knowledge-center/ec2-instance-choose-type-for-workload/)  [インスタンスタイプを選択できます](https://aws.amazon.com/premiumsupport/knowledge-center/ec2-instance-choose-type-for-workload/)。
- [PostgreSQL 診断サポートスクリプトを生成し、](https://docs.aws.amazon.com/dms/latest/userguide/CHAP_SupportScripts.PostgreSQL.html)結果を分析して洞察を得て、移行に AWS Database Migration Service (AWS DMS) を使用する際の課題を予測します。
- postgresql.confファイルを調整して、インスタンスサイズ (ディスク IOPS、メモリ、CPU) の パフォーマンスを最大限に引き出すための最適な値を見つけてください。
- pg\_hba.confファイルを更新して、同じ Virtual Private Cloud (VPC) 内に接続してください。

# <span id="page-7-0"></span>移行方法について

次の方法から選択できます。

- オフライン移行 オフライン移行中は、ターゲットデータベースと対応するアプリケーションが 長期間オフラインになります。データベースの移行中、ユーザーはターゲットデータベースでトラ ンザクションを実行できません。オフライン移行は、小規模で重要ではないデータベース環境での 開発とテストに最適です。
- オンライン移行 ターゲットデータベースと対応するアプリケーションは、オンライン移行中の 最小限の期間のみオフラインになります。データベースの移行中、ユーザーは短時間でターゲット データベースでトランザクションを実行できます。オンライン移行は、大規模で重要な運用データ ベースに最適です。

オフラインとオンラインの移行方法の詳細については、『オンプレミスの PostgreSQL データベース の AWS クラウドへの移行:事前分析と計画ガイド』の[「適切な移行方法の選択](https://docs.aws.amazon.com/prescriptive-guidance/latest/migration-postgresql-planning/methods.html)」を参照してくださ い。

① 注意

少なくとも 1 つのテストデータベースには、本番環境の最終選考に残った移行方法を使用す ることをお勧めします。これにより、運用データベースで操作を実行する前に、テスト環境 で経験を積み、問題のトラブルシューティングを行うことができます。

## <span id="page-8-0"></span>オフライン移行オプションの検討

このセクションでは、以下のオフライン移行方法について説明します。

- ネイティブ PostgreSQL クライアントアプリケーション
- ベースバックアップ
- ストリーミングレプリケーション

## <span id="page-8-1"></span>ネイティブ PostgreSQL クライアントアプリケーション

[pg\\_dump、](https://www.postgresql.org/docs/current/app-pgdump.html)[pg\\_dumpall](https://www.postgresql.org/docs/current/app-pg-dumpall.html)[、p](https://www.postgresql.org/docs/current/app-pgdump.html)[g\\_restore](https://www.postgresql.org/docs/current/app-pgrestore.html) などのネイティブ PostgreSQL クライアントアプリケーション をオフラインマイグレーションに使用できます。pg\_dump ユーティリティは PostgreSQL データ ベースをバックアップするためのものです。pg\_dump を使用すると、一貫したバックアップを作成 し、1 つのデータベースをバックアップできます。クラスター内のすべてのデータベースに共通す るグローバルオブジェクト (ロールやテーブルスペースなど) をバックアップするには、pg\_dumpall を使用します。完全なダンプを実行できるのはスーパーユーザーだけなので、pg\_dump ユーティリ ティをスーパーユーザーとして実行することをお勧めします。pg\_dump ユーティリティには、jobs オプション (ダンプをparallel 実行するため) の使用や、バックアップを取る際のディレクトリ形式 など、バックアッププロセスを最適化するオプションもあります。詳細については、PostgreSQL ド キュメントの [pg\\_dump](https://www.postgresql.org/docs/current/app-pgdump.html) ページの「オプション」セクションを参照してください。

pg\_restore ユーティリティは、pg\_dump によって作成されたアーカイブから PostgreSQL データ ベースを復元するためのものです。pg\_dump をカスタム形式またはディレクトリ形式で使用する と、pg\_restore ユーティリティをparallel モードで実行できます。pg\_restore のパフォーマンスを向 上させるには、以下のパラメータを調整できます。

- shared\_buffers要件に合わせて設定し、maintenance\_work\_memインデックスの作成時間を 増やすとインデックス作成が速くなります。
- 詳細なロギング、autovacuum デーモン、およびをオフにしますfull\_page\_writes。
- (オプション) スキーマのバックアップと復元を行い、データのみのダンプと復元を行います。この 方法を使用すると、disable-triggersオプションを使用してパフォーマンスを向上させること ができます。

pg\_dump と pg\_restore をターゲットの EC2 インスタンスから実行できます。速度とパフォーマン スを向上させるには、[AWS Direct Connect](https://docs.aws.amazon.com/directconnect/latest/UserGuide/Welcome.html) を使用することをお勧めします。最後に、バックアップ ファイル用のストレージが十分であることを確認します。

## <span id="page-9-0"></span>アーキテクチャ

次の図は、ネイティブの PostgreSQL クライアントアプリケーションを使用してオンプレミスの PostgreSQL データベースを AWS クラウドに移行するためのアーキテクチャを示しています。

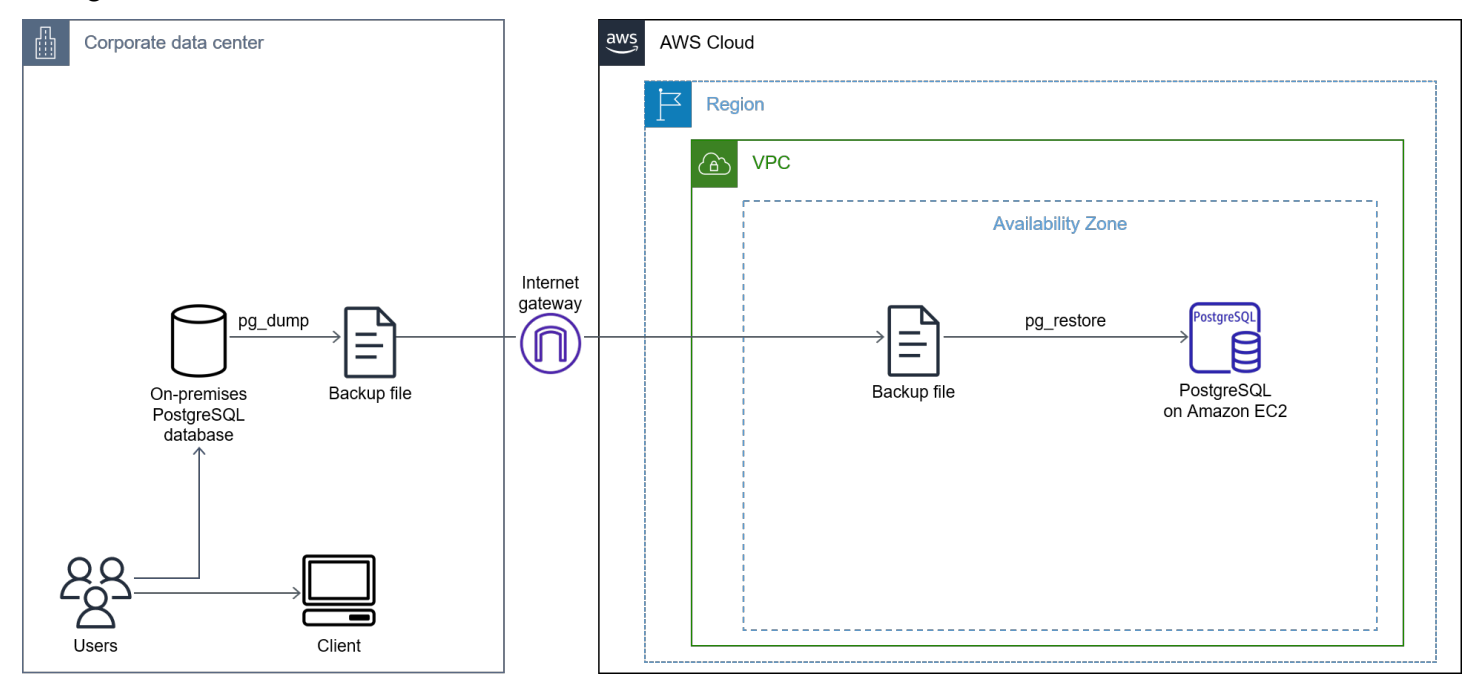

図表に示す内容は以下のワークフローです。

- 1. pg\_dump を使用してバックアップを作成します。
- 2. EC2 インスタンスを作成して、PostgreSQL をインスタンスにインストールします。
- 3. ダンプファイルを Amazon EC2 にコピーします。
- 4. pg\_restore を使用してバックアップファイルを復元します。

#### <span id="page-9-1"></span>制限事項

移行を開始する前に、PostgreSQL ネイティブクライアントアプリケーションの使用に関する次に示 す制限を考慮することをお勧めします。

• 大規模なデータベース (300 GB を超えるデータベース) では、ダンプと復元に時間がかかる場合が あります。

- このオプションでは、データベースの完全なダウンタイムが必要です。
- バックアップを取り、そのバックアップを Amazon EC2 にコピーするには、サーバー上に大量の ディスク容量が必要です。

## <span id="page-10-0"></span>ベースバックアップ

基本バックアップは、データベースと Linux のバージョンを変更せずに AWS クラウドに再ホストす るためのものです。ベースバックアップは 500 GB 未満のデータベースに適用できます。基本バッ クアップを実行するには、Direct Connect を使用してオンプレミスの PostgreSQL データベースと AWS クラウド間の直接リンクを設定する必要があります。

### <span id="page-10-1"></span>アーキテクチャ

次の図は、ベースバックアップを使用してオンプレミスの PostgreSQL データベースを AWS クラウ ドに移行するアーキテクチャを示しています。

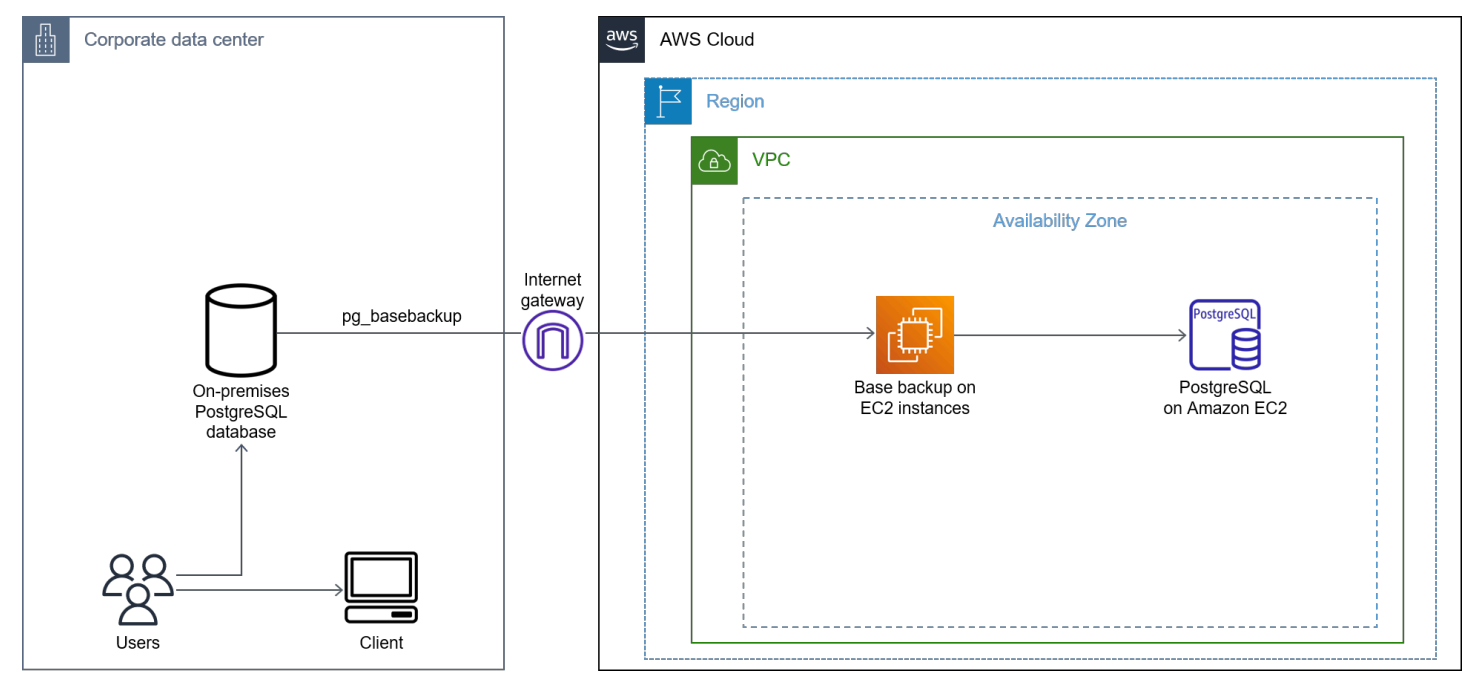

図表に示す内容は以下のワークフローです。

- 1. [pg\\_basebackup](https://www.postgresql.org/docs/current/app-pgbasebackup.html) PostgreSQL ユーティリティを使用して、オンプレミスデータベースからデータ を物理的にバックアップし、そのバックアップを AWS クラウドの Amazon EC2 データディレク トリの場所にコピーします。
- 2. PostgreSQL のマイグレーションを完了します。
- 3. データベースで [VACUUM](https://www.postgresql.org/docs/current/sql-vacuum.html) 操作を実行します。

4. データを検証する。

5. アプリケーションを EC2 インスタンス上の新しい PostgreSQL データベースにポイントします。

#### <span id="page-11-0"></span>制限事項

移行を開始する前に、ベースバックアップの使用に関する次の制限を考慮することをお勧めします。

- 大規模なデータベース (つまり、50 GB から 300 GB までのデータベース) では、ダンプと復元に 時間がかかる場合があります。
- このオプションでは、データベースの完全なダウンタイムが必要です。
- バックアップを取り、そのバックアップを Amazon EC2 にコピーするには、サーバー上に大量の ディスク容量が必要です。

## <span id="page-11-1"></span>ストリーミングレプリケーション

ストリーミングレプリケーションを使用すると、WALデータまたはXLOGレコードを継続的に送信し てスタンバイサーバーに適用することで、WALデータまたはXLOGレコードを最新の状態に保つこと ができます。ビジネスアプリケーションでダウンタイムが発生しない場合は、ストリーミングレプリ ケーションを検討すべき移行オプションです。

### <span id="page-11-2"></span>アーキテクチャ

次の図は、ストリーミングレプリケーションを使用してオンプレミスの PostgreSQL データベースを AWS クラウドに移行するアーキテクチャを示しています。

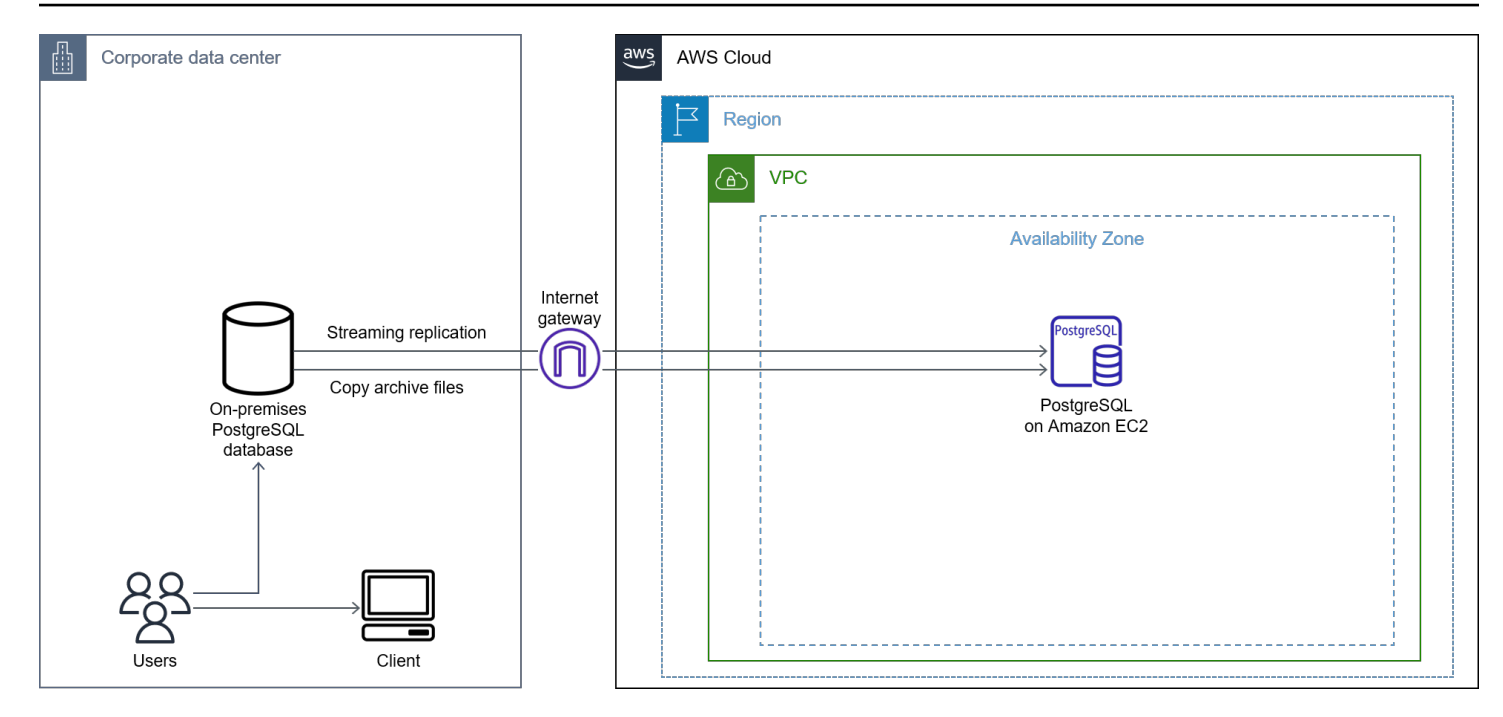

図表に示す内容は以下のワークフローです。

- 1. EC2 インスタンスにデータベースを複製し、アーカイブファイルをコピーします。
- 2. 新しいレプリカをデータベースライターエンドポイントとして昇格させます。

3. アプリケーションを新しいターゲットデータベースに設定します。

#### <span id="page-12-0"></span>制限事項

移行を開始する前に、ストリーミングレプリケーションの使用に関する次の制限を考慮することをお 勧めします。

- バックアップを取り、そのバックアップを Amazon EC2 にコピーするには、サーバー上に大量の ディスク容量が必要です。
- ソースデータベースとターゲットデータベースを同期させ、アーカイブログのコピーを高速化する には、かなりの帯域幅が必要です。
- ソースデータベースとターゲットデータベースには、同じバージョンの PostgreSQL が必要です。

# <span id="page-13-0"></span>オンライン移行オプションの検討

オンライン移行では、オンプレミスのデータベースを既存のデータと変更の取得の 2 つのフェー ズに分けて移行します。オンプレミスデータベースが稼働している間は、最初に全データロード を完了してから、フルデータロード中にキャプチャされた変更を移行する必要があります。オンプ レミスと Amazon EC2 上の PostgreSQL データベースの両方が同期されたら、カットオーバーの 準備は完了です。この時点で、ダウンタイムを最小限に抑え、アプリケーションを Amazon EC2 上の新しく移行した PostgreSQL データベースに誘導できます。オンライン移行を実行するに は、AWS DMS、ネイティブ PostgreSQL 論理レプリケーション、AWS アプリケーション移行サー ビス、Bucardo、pglogical など、さまざまなツールから選択できます。

このセクションでは、次のオンライン移行オプションについて説明します。

- AWS DMS
- 論理レプリケーション
- Application Migration Service
- ブカルド

## <span id="page-13-1"></span>AWS DMS

AWS Database Migration Service (AWS DMS) は、AWS Cloudへのデータを移動するのを支援するマ ネージドサービスです。データベースが比較的小さく、アプリケーションが中程度のダウンタイムを 許容できる場合は、AWS DMS を検討する価値のある移行オプションです。AWS DMS は、最小限 のダウンタイム要件がある場合でも使用できます。これは、AWS DMS が全負荷および連続レプリ ケーションをサポートしているためです。

AWS DMS には次の利点があります。

- 同種移行と異種移行の両方をサポート
- 変更データをキャプチャし、ソースデータベースとターゲットデータベースの同期を維持し、移行 中のダウンタイムを最小限に抑えます

#### <span id="page-13-2"></span>アーキテクチャ

次の図は、AWS DMS を使用してオンプレミスの PostgreSQL データベースを AWS クラウドに移行 するためのアーキテクチャを示しています。

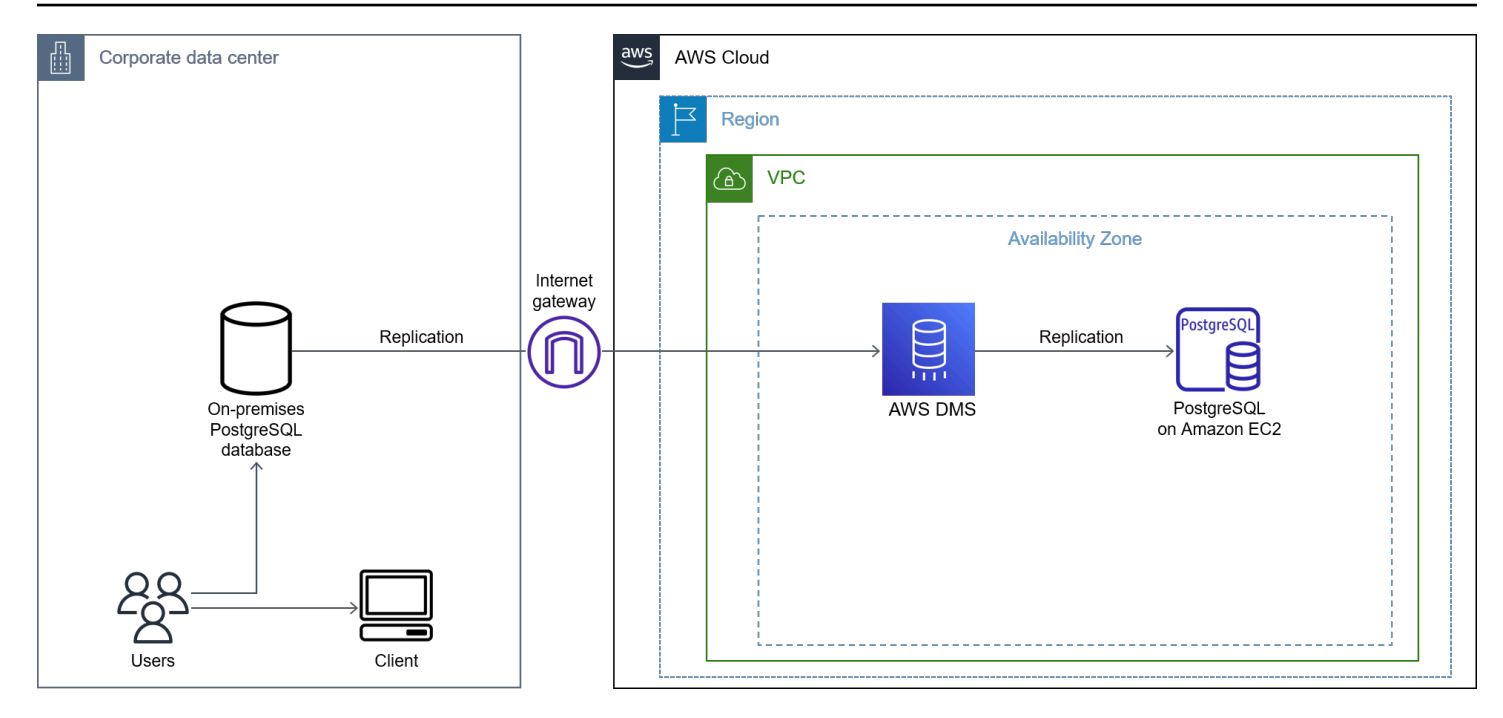

図表に示す内容は以下のワークフローです。

- 1. Amazon EC2 に PostgreSQL データベースインスタンスを作成します。
- 2. AWS DMS にレプリケーションインスタンスを作成します。
- 3. AWS DMS のレプリケーションタスク用のソースエンドポイントとターゲットエンドポイントを 作成します。
- 4. ソースデータベースからターゲットデータベースにデータを移行するレプリケーションタスクを 作成します。
- 5. 移行を完了し、リソースをクリーンアップします。

AWS DMS の使用方法の詳細については、AWS DMS ドキュメントの[「AWS DMS のソースとして](https://docs.aws.amazon.com/dms/latest/userguide/CHAP_Source.PostgreSQL.html#CHAP_Source.PostgreSQL.Prerequisites) [の自己管理型 PostgreSQL データベースの使用」](https://docs.aws.amazon.com/dms/latest/userguide/CHAP_Source.PostgreSQL.html#CHAP_Source.PostgreSQL.Prerequisites)を参照してください。

#### <span id="page-14-0"></span>制限事項

AWS DMS [の制限の詳細については、AWS DMS ドキュメントの「PostgreSQL データベースを](https://docs.aws.amazon.com/dms/latest/userguide/CHAP_Source.PostgreSQL.html#CHAP_Source.PostgreSQL.Limitations)  [DMS ソースとして使用する場合の制限」](https://docs.aws.amazon.com/dms/latest/userguide/CHAP_Source.PostgreSQL.html#CHAP_Source.PostgreSQL.Limitations)を参照してください。

## 論理レプリケーション

ロジカルレプリケーションは、オブジェクトのレプリケーション ID とその変更に基づいて、データ オブジェクトとその変更をレプリケートする方法です。ロジカルレプリケーションでは、1 人以上

のサブスクライバがパブリッシャノードの 1 つ以上のパブリケーションをサブスクライブするパブ リッシュ/サブスクライブモデルを使用します。購読者は、購読している出版物からデータを取得し ます。

論理レプリケーションでは、データレプリケーションとセキュリティの両方をきめ細かく制御できま す。ロジカルレプリケーションは、以下のユースケースにご使用いただけます。

- PostgreSQL の異なるメジャーバージョン間でのレプリケーション
- 異なるプラットフォーム (例えば Linux から Windows へ) 上の PostgreSQL インスタンス間でのレ プリケーション

## <span id="page-15-0"></span>アーキテクチャ

以下のワークフローステップは、論理レプリケーションアーキテクチャがどのように機能するかを示 しています。

- 1. パブリッシャデータベース上のデータのスナップショットを取得し、そのデータをサブスクライ バデータベースにコピーします。
- 2. パブリッシャーデータベースの変更は、リアルタイムでサブスクライバーに送信されます。
- 3. サブスクライバーはパブリッシャーと同じ順序でデータを適用するので、1 つのサブスクリプ ション内のパブリケーションのトランザクションの一貫性が保証されます。

パブリケーションはプライマリインスタンス (パブリッシャー) で定義できます。パブリケーション は、テーブルまたはそのグループから生成される変更のセットです。挿入、更新、削除、および切り 捨て操作の組み合わせから変更を選択できます。デフォルトでは、これらすべての変更がサブスクラ イバーデータベースにレプリケートされます。これは、 byte-by-byte レプリケーションに正確なブ ロックアドレスが使用される物理レプリケーションとは対照的です。

更新または削除する適切な行をサブスクライバー側で識別できるように、パブリッシュされたテーブ ルには、UPDATE 操作と DELETE 操作をレプリケートするように構成された REPLICA [IDENTITY](https://www.postgresql.org/docs/current/sql-altertable.html#SQL-ALTERTABLE-REPLICA-IDENTITY) が必要です。ほとんどの場合、レプリカ ID はプライマリキーまたはユニークキーによって決定され ます。プライマリキーが存在せず、プライマリキーを作成できない場合は、レプリカ ID をに設定で きますfull。つまり、行全体がキーになります。この設定は非効率的であるため、full最後の手段 としてレプリカ ID を設定することをお勧めします。

サブスクリプションは論理レプリケーションの下流側です。サブスクリプションが定義されている ノードは、サブスクライバーと呼ばれます。サブスクリプションは、別のデータベースへの接続と、 サブスクライブするパブリケーションを定義します。

#### <span id="page-16-0"></span>設定

パブリッシャー設定には、次の設定が必要です。

- wal\_levelに設定しますlogical。
- 少なくとも接続が予想されるサブスクリプション数と、max\_replication\_slotsテーブル同期 用の予約スロット数に対応するように設定します。
- max\_wal\_sendersmax\_replication\_slots物理レプリカの数に合わせて設定します。

サブスクライバー設定には、次の設定が必要です。

- サブスクライバに追加する予定のサブスクリプションの数を最小限に抑え、一部のサブスクリプ ションをテーブル同期用に予約するように設定しますmax\_replication\_slots。
- max\_logical\_replication\_workers少なくともサブスクリプション数とテーブル同期用のリ ザーブワーカー数に対応するように設定します。
- max worker processes少なくとも (max logical replication workers+1)に設定しま す。

各サブスクリプションは、1 つのレプリケーションスロットを介して変更を受け取ります。

次の手順は、論理レプリケーションの実行方法を示しています。

- 1. ソースデータベースの (レプリケーションの一部となる) テーブルのグループに対して CREATE PUBLICATION コマンドを使用して、[パブリッシャーを作成します。](https://www.postgresql.org/docs/10/sql-createpublication.html)
- 2. CREATE SUBSCRIPTION [コマンドを使用してサブスクライバーを作成し、](https://www.postgresql.org/docs/10/sql-createsubscription.html)サブスクライバーを 作成するときにパブリケーションの詳細を指定します。
- 3. ソースデータベースからターゲットデータベースへの初期データロードが自動的に開始されま す。
- 4. レプリケーションスロットによってキャプチャされた変更データは、ターゲットデータベースに レプリケートされます。
- 5. [pg\\_stat\\_replication](https://www.postgresql.org/docs/current/monitoring-stats.html#MONITORING-PG-STAT-REPLICATION-VIEW) (カタログテーブル) を使用して、複製のステータスを確認しま
	- す[。pg\\_stat\\_replication\\_slots](https://www.postgresql.org/docs/current/monitoring-stats.html#MONITORING-PG-STAT-REPLICATION-SLOTS-VIEW) を使用してレプリケーションスロットを確認してください。

詳細については、AWS データベースブログの「[ロジカルレプリケーションを使用してマネージ](https://aws.amazon.com/blogs/database/using-logical-replication-to-replicate-managed-amazon-rds-for-postgresql-and-amazon-aurora-to-self-managed-postgresql/) [ド Amazon RDS for PostgreSQL をレプリケートする」と「Amazon Aurora をセルフマネージド](https://aws.amazon.com/blogs/database/using-logical-replication-to-replicate-managed-amazon-rds-for-postgresql-and-amazon-aurora-to-self-managed-postgresql/)  [PostgreSQL](https://aws.amazon.com/blogs/database/using-logical-replication-to-replicate-managed-amazon-rds-for-postgresql-and-amazon-aurora-to-self-managed-postgresql/) にレプリケートする」の投稿を参照してください。

#### <span id="page-17-0"></span>制限事項

移行を開始する前に、論理レプリケーションの方法に関する以下の制限を考慮することをお勧めしま す。

- ロジカルレプリケーションには、現在、最も多くの制限と機能上のギャップがあります。
- 論理レプリケーションでは、データ定義言語 (DDL)、シーケンス、およびラージオブジェクト操作 を複製できません。切り捨てアクション (外部キーのあるテーブルに適用) には、同じサブスクリ プション内の関連テーブルを含める必要があります。

論理レプリケートに関する制限の詳細については、[31.6 を参照してください。PostgreSQL のドキュ](https://www.postgresql.org/docs/current/logical-replication-restrictions.html) [メントに記載されている制限事項](https://www.postgresql.org/docs/current/logical-replication-restrictions.html)。

## <span id="page-17-1"></span>Application Migration Service

AWS Application Migration Service を使用すると、最小限のダウンタイムでアプリケーションをクラ ウドにすばやく移行できます。アプリケーション移行サービスは、ソースサーバーを物理、仮想、ク ラウドのインフラストラクチャから AWS でネイティブに実行するように自動的に変換することで、 時間がかかり、エラーが発生しやすい手動プロセスを最小限に抑えます。アプリケーション移行サー ビスは、ソースサーバーを AWS アカウントに複製します。準備が整うと、Application Migration Services はサーバーを AWS に自動的に変換して起動するので、AWS クラウドのコスト削減、生産 性、耐障害性、俊敏性をすぐに享受できます。アプリケーション移行サービスがクラウドへの最短 ルートとなるユースケースがいくつかあります (たとえば、データベースとオペレーティングシステ ムをクラウドに移行する場合など)。アプリケーション移行サービスの使用が最適なオプションかど うかを判断するには、アプリケーション移行サービスのドキュメントの「[AWS アプリケーション移](https://aws.amazon.com/application-migration-service/when-to-choose-aws-mgn/) [行サービスを選択するタイミング](https://aws.amazon.com/application-migration-service/when-to-choose-aws-mgn/)」を参照してください。

## <span id="page-17-2"></span>アーキテクチャ

次の図は、アプリケーション移行サービスを使用してオンプレミスの PostgreSQL データベースを AWS クラウドに移行するためのアーキテクチャを示しています。

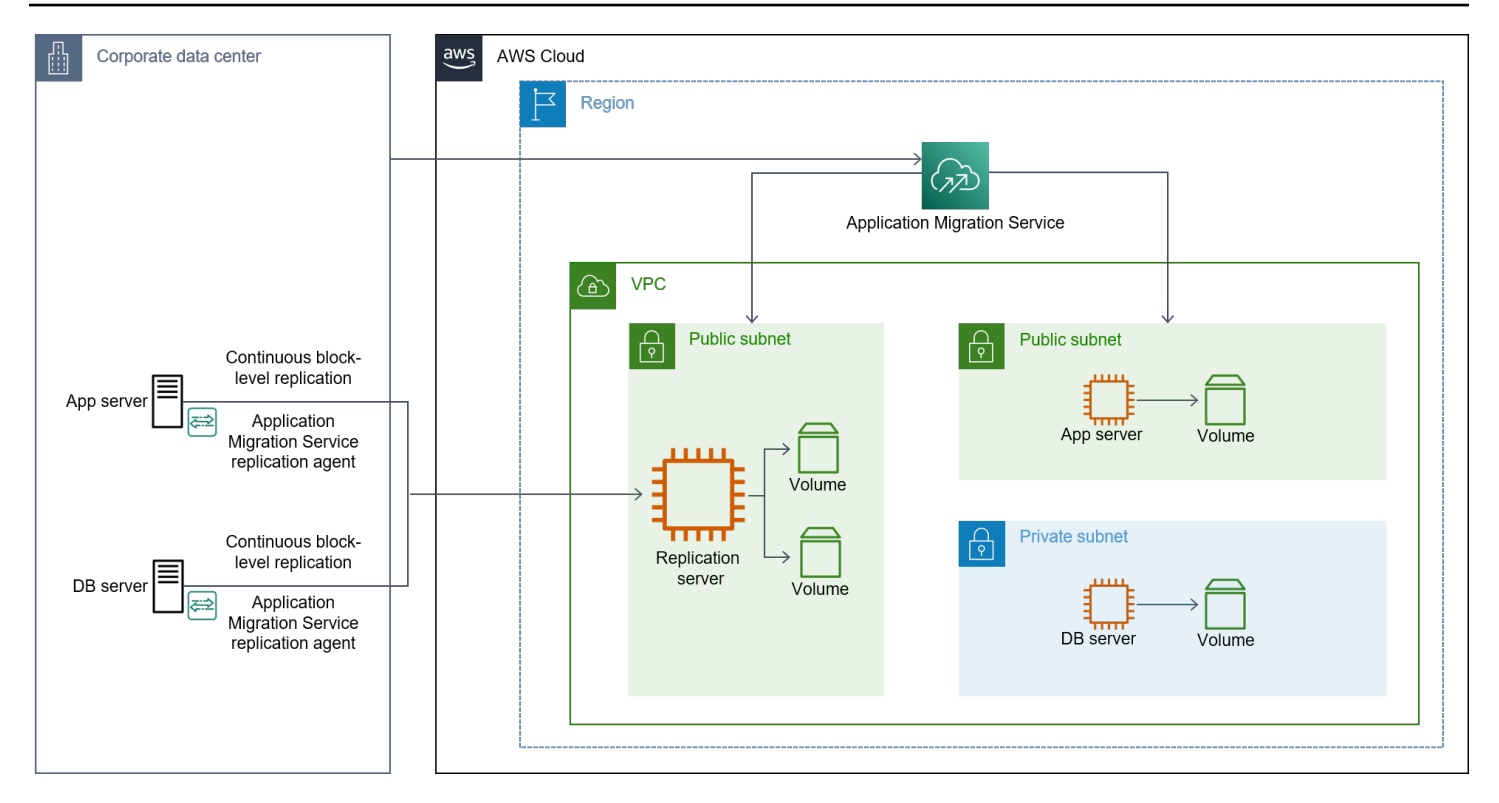

図表に示す内容は以下のワークフローです。

- ソースデータベースサーバーに AWS レプリケーションエージェントをインストールします。
- アプリケーション移行サービスコンソールで起動設定を行います。
- テストインスタンスを起動します。
- カットオーバーインスタンスを起動します。
- カットオーバーを確定します。

アプリケーション移行サービスの使用方法の詳細については、AWS Public Sector ブログの「[AWS](https://aws.amazon.com/blogs/publicsector/how-migrate-on-premises-workloads-aws-application-migration-service/)  [Application Migration Service を使用してオンプレミスのワークロードを移行する方法」](https://aws.amazon.com/blogs/publicsector/how-migrate-on-premises-workloads-aws-application-migration-service/)の投稿 を参照してください。レプリケーションの潜在的なボトルネックを特定する方法の詳細について は、AWS アーキテクチャブログの「[AWS Application Migration Service を使用する際のレプリケー](https://aws.amazon.com/blogs/architecture/identification-of-replication-bottlenecks-when-using-aws-application-migration-service/) [ションのボトルネックの特定](https://aws.amazon.com/blogs/architecture/identification-of-replication-bottlenecks-when-using-aws-application-migration-service/)」を参照してください。

#### <span id="page-18-0"></span>制限事項

移行を開始する前に、Application Migration Service の使用に関する以下の制限を考慮することをお 勧めします。

- いつでもアクティブに複製できるサーバーの最大数は、サポートされている AWS リージョンあた り 20 台です。この値は 60 まで増やすことができます。
- 単一のジョブで最大 200 個のソースサーバーを使用できます。

制限の詳細については、「[MGN サービスクォータの制限とは?」](https://docs.aws.amazon.com/mgn/latest/ug/General-Questions-FAQ.html#MGN-service-limits-faq)を参照してください。 アプリケー ション移行サービスのドキュメントにあります。

## <span id="page-19-0"></span>ブカルド

[Bucardoは、](https://bucardo.org/Bucardo/)PostgreSQLでのレプリケーションを実現するために開発された最も初期の呼び出し ベースのレプリケーションツールの1つです。PostgreSQLにはレプリケーションが組み込まれている ため、Bucardoはほとんど使われていません。

Bucardo の最も一般的なユースケースは以下のユースケースを示します。

- ソースデータベースが古いバージョンの PostgreSQL (PostgreSQL 9.2 より前) で実行されていま す。
- PostgreSQL データベースをあるクラウドプロバイダーから別のクラウドプロバイダーにオンライ ンで移行しています。

### <span id="page-19-1"></span>アーキテクチャ

次の図は、Bucardo を使用してオンプレミスの PostgreSQL データベースを AWS クラウドに移行す るためのアーキテクチャを示しています。

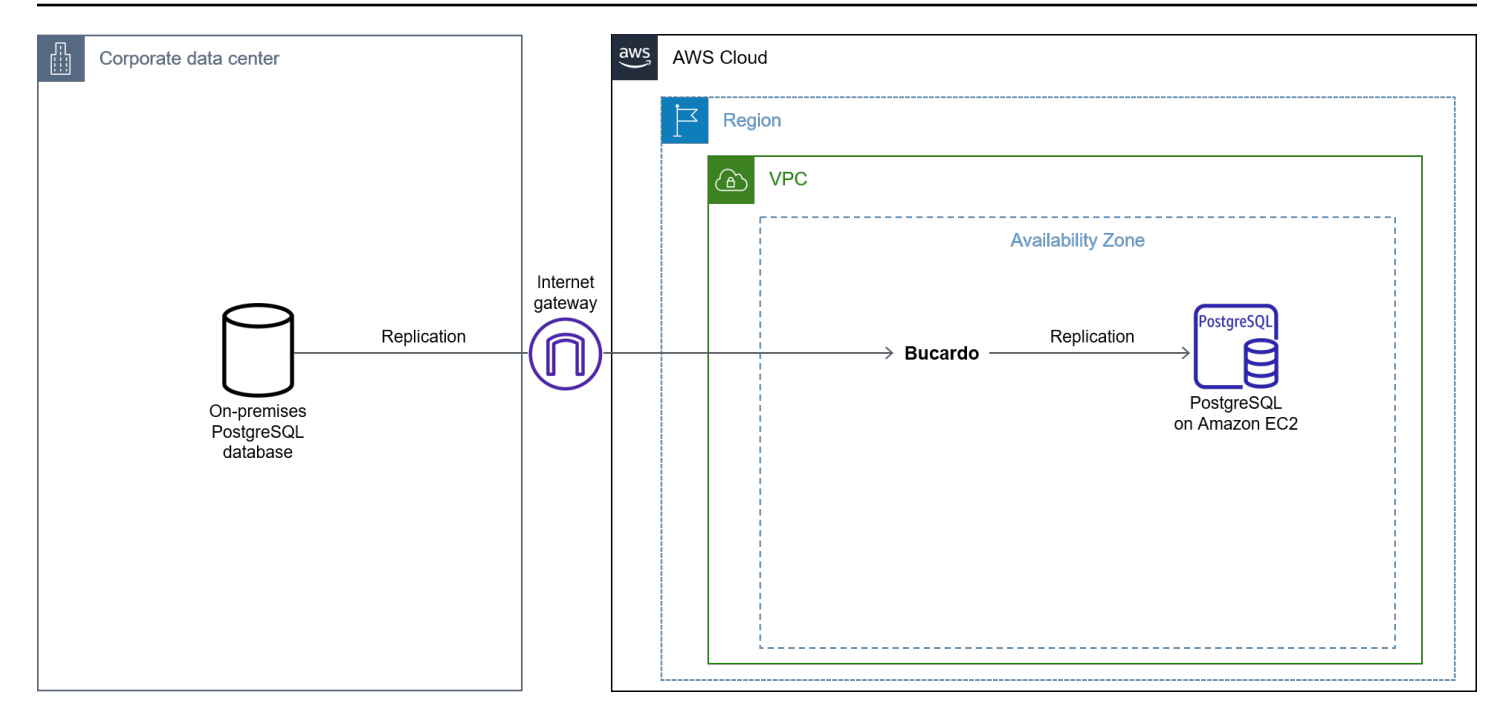

図表に示す内容は以下のワークフローです。

- 1. EC2 インスタンスを作成します。
- 2. EC2 インスタンスに PostgreSQL [とブカルドをインストールします](https://bucardo.org/Bucardo/installation/)。
- 3. ソースとターゲットのデータベースを登録します。
- 4. テーブルを追加します (これはレプリケーションの一部でなければなりません)。
- 5. Bucardo のレプリケーションを開始します。
- 6. COPY コマンドを使用して初期ロードを移行します。その後、Bucardo はデルタ変更を後で複製 します。

#### <span id="page-20-0"></span>制限事項

移行を開始する前に、Bucardo の使用に関する以下の制限を考慮することをお勧めします。

- Bucardo は呼び出しベースのレプリケーションを使用するため、移行中はソースデータベースに余 分なオーバーヘッドが発生します。
- Bucardo をインストールする場合、バックアップやリストア中にデルタを蓄積し、リストアが完了 したらすぐにデルタをレプリケートするのに十分なディスク容量とその他のリソースが必要です。

## <span id="page-21-0"></span>高可用性を試す

ベストプラクティスとして、Amazon EC2 で PostgreSQL データベースの高可用性および障害 回復 (HADR) を設定することをお勧めします。PostgreSQL 固有のレプリケーションメカニズム を使用して、Amazon EC2 上の PostgreSQL データベースの HADR とデータ保護を設定できま す。PostgreSQL では以下のオプションが利用できます。

- 物理的なレプリケーション
- 論理レプリケーション
- パトロニなど

### <span id="page-21-1"></span>物理的なレプリケーション

物理レプリケーションは、WALファイルがプライマリデータベースからセカンダリデータベースに 送信されるブロックレベルのレプリケーションです。物理レプリケーションはストリーミングレプ リケーションとも呼ばれます。これは、 up-to-date ファイルベースのログシッピングの場合よりも スタンバイサーバーを長く稼働させることができるためです。スタンバイサーバーはプライマリデー タベースに接続します。次に、プライマリデータベースは、WALファイルがいっぱいになるのを待 たずに、WALレコードをスタンバイデータベースにストリーミングします。物理レプリケーション は、小規模または中規模のデータベースがあり、同じバージョンのデータベースを使用する予定が ある場合は、検討する価値のあるオプションです。また、大規模なデータベースには物理レプリケー ションを使用できますが、同期にはかなりの時間がかかります。物理的なレプリケーションでは、次 の 2 つのメソッドのいずれかを使用できます。

- 1. 非同期 非同期方式がデフォルトのオプションです。プライマリサーバーがクラッシュした場 合、データベースにコミットされたトランザクションの一部がスタンバイサーバーで複製され ず、データが失われる可能性があります。
- 2. 同期 同期方式では、トランザクションによって行われたすべての変更が 1 つ以上の同期スタン バイサーバーに転送されたことを確認できます。

### <span id="page-21-2"></span>アーキテクチャ

次の図は、物理レプリケーションを使用して Amazon EC2 上のオンプレミスの PostgreSQL データ ベースに HADR を設定するアーキテクチャを示しています。

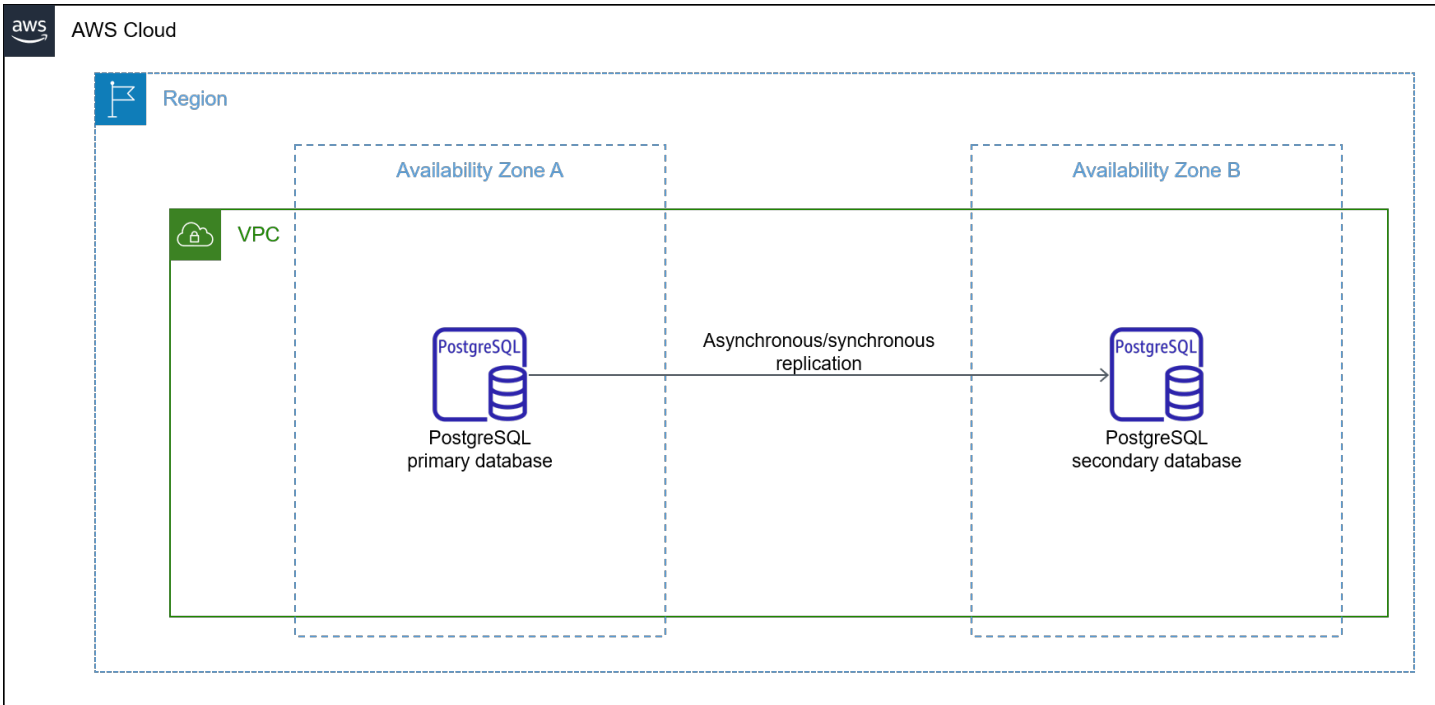

図表に示す内容は以下のワークフローです。

- 1. EC2 インスタンスにデータベースを複製し、アーカイブファイルをコピーします。
- 2. 新しいレプリカをデータベースライターエンドポイントとして昇格させます。
- 3. アプリケーションを新しいターゲットデータベースに指定します。

### <span id="page-22-0"></span>制限事項

移行を開始する前に、物理的なレプリケーションを使用する場合は、次を考慮することをお勧めしま す。

- バックアップを取り、そのバックアップを Amazon EC2 にコピーするには、サーバー上に大量の ディスク容量が必要です。
- ソースデータベースとターゲットデータベースを同期させ、アーカイブログのコピーを高速化する には、かなりの帯域幅が必要です。
- ソースデータベースとターゲットデータベースには、同じバージョンの PostgreSQL が必要です。

# <span id="page-23-0"></span>論理レプリケーション

論理レプリケーションは行レベルのレプリケーションです。プライマリデータベースとセカン ダリデータベース間の論理レプリケーションを設定できます。ロジカルレプリケーションは INSERT、UPDATE、DELETE、TRUNCATE 操作をサポートしていますが、作成、ALTER、DROP などの DDL 操作はサポートしていません。

### <span id="page-23-1"></span>アーキテクチャ

次の図は、論理レプリケーションを使用して Amazon EC2 上のオンプレミスの PostgreSQL データ ベースに HADR を設定するアーキテクチャを示しています。

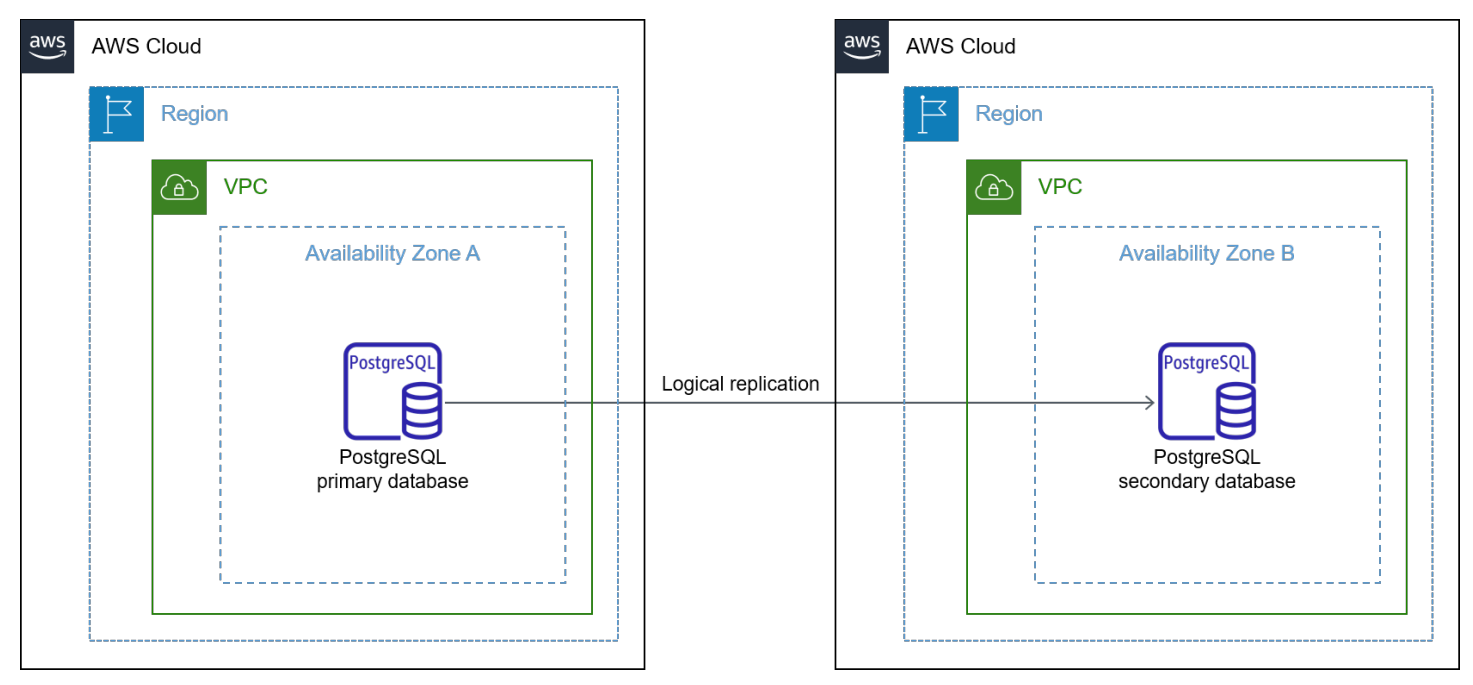

物理レプリケーションと論理レプリケーションの両方で、Amazon RDS や Amazon Aurora にあるよ うな自動フェイルオーバーオプションはありません。ただし、Patroni と etcd を使用して自動フェイ ルオーバー管理を行うことはできます。

#### <span id="page-23-2"></span>制限事項

移行を開始する前に、論理レプリケーションを使用する場合は、次を考慮することをお勧めします。

- 1. スキーマ/DDL は複製されません。
- 2. テーブルにはプライマリキーまたはユニークキーが必要です。
- 3. シーケンスはレプリケートされません。

## <span id="page-24-0"></span>パトロニなど

HA に自動フェイルオーバー管理を提供するソリューションとして [Patroni](https://github.com/zalando/patroni) をお勧めします。Patroni は PostgreSQL データベース用のオープンソースの自動フェイルオーバーマネージャーで す。Patroni をテンプレートとして使用すると、Python と [etcd](https://github.com/etcd-io/etcd) などの分散構成ストアを使用して独 自のカスタマイズされた HA ソリューションを作成できます。これにより、最大限のアクセシビリ ティを実現できます。

Patroni には、PostgreSQL サービスのステータスと各 DB インスタンスまたはノードのロールを確 認するための API も用意されています。etcd (分散構成ストア) と連携するには、各 DB インスタン スに Patroni をインストールする必要があります。

デフォルトでは、Patroni は PostgreSQL を非同期レプリケーション用に設定します。レプリケー ション方法の選択は、ビジネス上の考慮事項によって異なります。Patroni は高度な設定が可能なた め、HA のセットアップに最適なツールの 1 つです。Patroni を使用するメリットには次のようなも のがあります。

- 1. さまざまなレプリケーションモード (同期と同期) を簡単に切り替えることができます。
- 2. パトロニには豊富な REST API があります。Patroni はこの API を単独で使用し、[HAProxy](http://www.haproxy.org/) また は別のロードバランサーを使用して HTTP ヘルスチェックを実行することで、リーダーレース中 にフェイルオーバーを実行します。
- 3. Patroni は、分散構成ストア (DCS) でクラスタの状態を維持したまま、クラスタの管理を一時的に 中止する必要があります。たとえば、手動メンテナンスの時間帯にフェイルオーバーが発生する ことは避けたいものです。Patroni には、不要なダウンタイムを回避できるように、一時停止と再 開のコマンドが用意されています。
- 4. スプリットブレインの問題を避けるため、Patroni は DCS でリーダーキーの有効期限が切れた後 に PostgreSQL がトランザクションコミットを受け付けないようにする必要があります。Patroni は、スプリットブレインの問題を回避するために、Watchdogなどのデバイスもサポートしてい ます。スプリットブレインの問題とウォッチドッグの詳細については、Patroni ドキュメントの [「ウォッチドッグサポート](https://patroni.readthedocs.io/en/latest/watchdog.html?highlight=split-brain#watchdog-support)」を参照してください。

### <span id="page-24-1"></span>アーキテクチャ

次の図は、Patroni などを使用して Amazon EC2 上のオンプレミスの PostgreSQL データベースに HADR をセットアップするためのアーキテクチャを示しています。

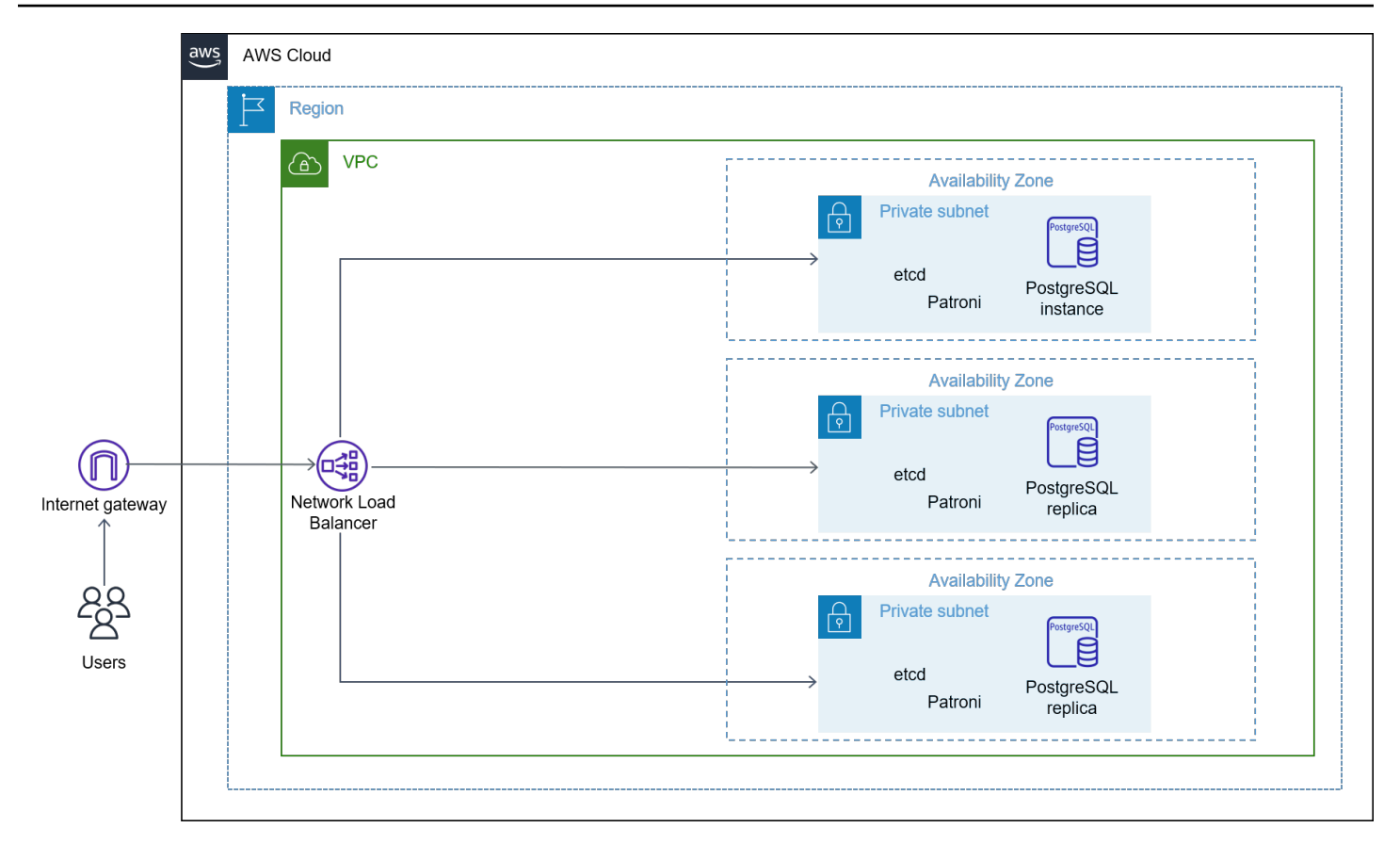

図表に示す内容は以下のワークフローです。

- 1. EC2 インスタンスを作成します。
- 2. PostgreSQL データベースをインストールします。
- 3. EC2 インスタンスに Patroni をインストールして設定します。
- 4. Network Load Balancer を作成して設定します。
- 5. etcd (パトロニ用) で各 PostgreSQL データベースを設定して高可用性を実現します。

### <span id="page-25-0"></span>考慮事項

Patroni を使用して移行を開始する前に、以下について検討することをお勧めします。

- Patroni を使用するには、ユーザーが PostgreSQL の管理と DCS の専門知識を持っている必要が あります。
- Patroni は使い方を覚えるのに時間がかかり、多くの設定オプションから選べます。
- Patroni 専用のポートが別途必要です。

## <span id="page-26-0"></span>よくある質問

# <span id="page-26-1"></span>このガイドは、オンプレミスの PostgreSQL データベースを Amazon EC2 に移行するユースケースをすべて網羅していますか?

このガイドでは、最も一般的なユースケースについて説明していますが、考えられるすべてのユース ケースを網羅しているわけではありません。商用ツールについては、このガイドの範囲外です。

# <span id="page-26-2"></span>このガイドで説明されている移行オプションはすべての PostgreSQLバージョンに適用できますか?

ユースケースにより異なります。たとえば、PostgreSQL の移行に物理レプリケーションを使用す る予定の場合は、PostgreSQL 9.2 以降のバージョンが必要です。対照的に、移行に論理レプリケー ションを使用する予定の場合は、PostgreSQL 10 以降のバージョンが必要です。

# <span id="page-27-0"></span>次のステップ

オンプレミスの PostgreSQL データベースを Amazon EC2 に移行する準備ができたら、次のステッ プを検討することをお勧めします。

- 1. 移行後のエラーや実行速度が遅いクエリがないか、アプリケーションを監視します。
- 2. Amazon EC2 のデータベースのモニタリング、アラート、ログ分析ソリューションを設定しま す。
- 3. データベースメンテナンスのための定期的なメンテナンススクリプト、ツール、または管理アク ティビティを設定します。
- 4. メンテナンス時間を計画し、データベースアプリケーションを定期的にアップグレードしてくだ さい。

# <span id="page-28-0"></span>リソース

- [レプリケーションモード](https://patroni.readthedocs.io/en/latest/replication_modes.html) (Patroni ドキュメンテーション)
- [ウォッチドッグサポート](https://patroni.readthedocs.io/en/latest/watchdog.html) (Patroni ドキュメンテーション)
- [パトロニ入門](https://patroni.readthedocs.io/en/latest/) (パトロニドキュメンテーション)
- [ロジカルレプリケーションを使用してマネージド Amazon RDS for PostgreSQL と Amazon Aurora](https://aws.amazon.com/blogs/database/using-logical-replication-to-replicate-managed-amazon-rds-for-postgresql-and-amazon-aurora-to-self-managed-postgresql/)  [をセルフマネージド PostgreSQL にレプリケートする](https://aws.amazon.com/blogs/database/using-logical-replication-to-replicate-managed-amazon-rds-for-postgresql-and-amazon-aurora-to-self-managed-postgresql/) (AWS データベースブログ)
- [ブカルドの入手](https://bucardo.org/Bucardo/) (ブカルドのドキュメント)

# <span id="page-29-0"></span>ドキュメント履歴

このガイドは、このドキュメントの大きな変更点をまとめたものです。今後の更新に関する通知を受 け取る場合は、[RSS フィードを](https://docs.aws.amazon.com/prescriptive-guidance/latest/migration-databases-postgresql-ec2/migration-databases-postgresql-ec2.rss)サブスクライブできます。

変更 いっちょう 説明 こうこうかん うちのう うちのみ うちのみ 日付

[初回刊行物](#page-29-0) — 2023 年 3 月 7 日

## <span id="page-30-0"></span>AWS 規範的ガイダンスの用語集

以下は、 AWS 規範的ガイダンスが提供する戦略、ガイド、パターンで一般的に使用される用語で す。エントリを提案するには、用語集の最後のフィードバックの提供リンクを使用します。

## <span id="page-30-1"></span>数字

7 Rs

アプリケーションをクラウドに移行するための 7 つの一般的な移行戦略。これらの戦略は、ガー トナーが 2011 年に特定した 5 Rs に基づいて構築され、以下で構成されています。

- リファクタリング/アーキテクチャの再設計 クラウドネイティブ特徴を最大限に活用して、 俊敏性、パフォーマンス、スケーラビリティを向上させ、アプリケーションを移動させ、アー キテクチャを変更します。これには、通常、オペレーティングシステムとデータベースの移植 が含まれます。例: オンプレミスの Oracle データベースを Amazon Aurora PostgreSQL 互換エ ディションに移行します。
- リプラットフォーム (リフトアンドリシェイプ) アプリケーションをクラウドに移行し、クラ ウド機能を活用するための最適化レベルを導入します。例: オンプレミスの Oracle データベー スを の Oracle 用 Amazon Relational Database Service (Amazon RDS) に移行します AWS ク ラウド。
- 再購入 (ドロップアンドショップ) 通常、従来のライセンスから SaaS モデルに移行し て、別の製品に切り替えます。例: カスタマーリレーションシップ管理 (CRM) システムを Salesforce.com に移行します。
- リホスト (リフトアンドシフト) クラウド機能を活用するための変更を加えずに、アプリケー ションをクラウドに移行します。例: オンプレミスの Oracle データベースを の EC2 インスタ ンス上の Oracle に移行します AWS クラウド。
- 再配置 (ハイパーバイザーレベルのリフトアンドシフト) 新しいハードウェアを購入したり、 アプリケーションを書き換えたり、既存の運用を変更したりすることなく、インフラストラク チャをクラウドに移行できます。サーバーをオンプレミスプラットフォームから同じプラット フォームのクラウドサービスに移行します。例: Microsoft Hyper-Vアプリケーションを に移行 します AWS。
- 保持 (再アクセス) アプリケーションをお客様のソース環境で保持します。これには、主要な リファクタリングを必要とするアプリケーションや、お客様がその作業を後日まで延期したい アプリケーション、およびそれらを移行するためのビジネス上の正当性がないため、お客様が 保持するレガシーアプリケーションなどがあります。

• 使用停止 — お客様のソース環境で不要になったアプリケーションを停止または削除します。

#### <span id="page-31-0"></span>A

ABAC

[「属性ベースのアクセスコントロール](#page-33-0)」を参照してください。

#### 抽象化されたサービス

「 [マネージドサービス](#page-52-0)」を参照してください。

ACID

[「原子性、一貫性、分離性、耐久性」を参照してください](#page-32-0)。

アクティブ - アクティブ移行

(双方向レプリケーションツールまたは二重書き込み操作を使用して) ソースデータベースとター ゲットデータベースを同期させ、移行中に両方のデータベースが接続アプリケーションからのト ランザクションを処理するデータベース移行方法。この方法では、1 回限りのカットオーバーの 必要がなく、管理された小規模なバッチで移行できます。アクティブ[/パッシブ移行](#page-31-1)よりも柔軟で すが、より多くの作業が必要です。

<span id="page-31-1"></span>アクティブ - パッシブ移行

ソースデータベースとターゲットデータベースを同期させながら、データがターゲットデータ ベースにレプリケートされている間、接続しているアプリケーションからのトランザクションを ソースデータベースのみで処理するデータベース移行の方法。移行中、ターゲットデータベース はトランザクションを受け付けません。

#### 集計関数

行のグループを操作し、グループの単一の戻り値を計算する SQL 関数。集計関数の例として は、 SUMや などがありますMAX。

AI

[「人工知能](#page-32-1)」を参照してください。

#### AIOps

[「人工知能オペレーション](#page-32-2)」を参照してください。

#### 匿名化

データセット内の個人情報を完全に削除するプロセス。匿名化は個人のプライバシー保護に役立 ちます。匿名化されたデータは、もはや個人データとは見なされません。

アンチパターン

繰り返し起こる問題に対して頻繁に用いられる解決策で、その解決策が逆効果であったり、効果 がなかったり、代替案よりも効果が低かったりするもの。

アプリケーションコントロール

マルウェアからシステムを保護するために、承認されたアプリケーションのみを使用できるよう にするセキュリティアプローチ。

アプリケーションポートフォリオ

アプリケーションの構築と維持にかかるコスト、およびそのビジネス価値を含む、組織が使用す る各アプリケーションに関する詳細情報の集まり。この情報は、[ポートフォリオの検出と分析プ](https://docs.aws.amazon.com/prescriptive-guidance/latest/migration-portfolio-discovery/welcome.html) [ロセス](https://docs.aws.amazon.com/prescriptive-guidance/latest/migration-portfolio-discovery/welcome.html) の需要要素であり、移行、モダナイズ、最適化するアプリケーションを特定し、優先順位 を付けるのに役立ちます。

<span id="page-32-1"></span>人工知能 (AI)

コンピューティングテクノロジーを使用し、学習、問題の解決、パターンの認識など、通常は 人間に関連づけられる認知機能の実行に特化したコンピュータサイエンスの分野。詳細について は、「[人工知能 \(AI\) とは何ですか?」](https://aws.amazon.com/what-is/artificial-intelligence/)を参照してください。

<span id="page-32-2"></span>AI オペレーション (AIOps)

機械学習技術を使用して運用上の問題を解決し、運用上のインシデントと人の介入を減らし、 サービス品質を向上させるプロセス。 AWS 移行戦略での AIOps の使用方法については、[オペ](https://docs.aws.amazon.com/prescriptive-guidance/latest/migration-operations-integration/aiops.html) [レーション統合ガイド](https://docs.aws.amazon.com/prescriptive-guidance/latest/migration-operations-integration/aiops.html) を参照してください。

非対称暗号化

暗号化用のパブリックキーと復号用のプライベートキーから成る 1 組のキーを使用した、暗号化 のアルゴリズム。パブリックキーは復号には使用されないため共有しても問題ありませんが、プ ライベートキーの利用は厳しく制限する必要があります。

<span id="page-32-0"></span>原子性、一貫性、分離性、耐久性 (ACID)

エラー、停電、その他の問題が発生した場合でも、データベースのデータ有効性と運用上の信頼 性を保証する一連のソフトウェアプロパティ。

<span id="page-33-0"></span>属性ベースのアクセス制御 (ABAC)

部署、役職、チーム名など、ユーザーの属性に基づいてアクセス許可をきめ細かく設定する方 法。詳細については、 AWS Identity and Access Management (IAM) ドキュメントの「 [の ABAC](https://docs.aws.amazon.com/IAM/latest/UserGuide/introduction_attribute-based-access-control.html)  [AWS](https://docs.aws.amazon.com/IAM/latest/UserGuide/introduction_attribute-based-access-control.html)」を参照してください。

信頼できるデータソース

最も信頼性のある情報源とされるデータのプライマリーバージョンを保存する場所。匿名化、編 集、仮名化など、データを処理または変更する目的で、信頼できるデータソースから他の場所に データをコピーすることができます。

アベイラビリティーゾーン

他のアベイラビリティーゾーンの障害から AWS リージョン 隔離され、同じリージョン内の他の アベイラビリティーゾーンへの低コストで低レイテンシーのネットワーク接続を提供する 内の別 の場所。

AWS クラウド導入フレームワーク (AWS CAF)

組織がクラウドに正常に移行 AWS するための効率的で効果的な計画を立てるのに役立つ、 のガ イドラインとベストプラクティスのフレームワークです。 AWS CAF は、ビジネス、人材、ガバ ナンス、プラットフォーム、セキュリティ、運用という 6 つの重点分野にガイダンスを編成しま す。ビジネス、人材、ガバナンスの観点では、ビジネススキルとプロセスに重点を置き、プラッ トフォーム、セキュリティ、オペレーションの視点は技術的なスキルとプロセスに焦点を当てて います。例えば、人材の観点では、人事 (HR)、人材派遣機能、および人材管理を扱うステークホ ルダーを対象としています。この観点から、 AWS CAF は、組織がクラウド導入を成功させるた めの準備に役立つ、人材開発、トレーニング、コミュニケーションに関するガイダンスを提供し ます。詳細については、[AWS CAF ウェブサイト](https://aws.amazon.com/cloud-adoption-framework/) と [AWS CAF のホワイトペーパー](https://d1.awsstatic.com/whitepapers/aws_cloud_adoption_framework.pdf) を参照してく ださい。

AWS ワークロード認定フレームワーク (AWS WQF)

データベース移行ワークロードを評価し、移行戦略を推奨し、作業見積もりを提供するツール。 AWS WQF は AWS Schema Conversion Tool (AWS SCT) に含まれています。データベースス キーマとコードオブジェクト、アプリケーションコード、依存関係、およびパフォーマンス特性 を分析し、評価レポートを提供します。

#### <span id="page-34-0"></span>B

不正なボット

個人や組織に混乱や損害を与えることを目的とした[ボット](#page-34-1)。

BCP

[「事業継続計画」を参照してください](#page-35-0)。

動作グラフ

リソースの動作とインタラクションを経時的に示した、一元的なインタラクティブ

ビュー。Amazon Detective の動作グラフを使用すると、失敗したログオンの試行、不審な API 呼び出し、その他同様のアクションを調べることができます。詳細については、Detective ドキュ メントの[Data in a behavior graph](https://docs.aws.amazon.com/detective/latest/userguide/behavior-graph-data-about.html)を参照してください。

ビッグエンディアンシステム

最上位バイトを最初に格納するシステム。[エンディアンネス](#page-43-1) も参照してください。

二項分類

バイナリ結果 (2 つの可能なクラスのうちの 1 つ) を予測するプロセス。例えば、お客様の機械学 習モデルで「この E メールはスパムですか、それともスパムではありませんか」などの問題を予 測する必要があるかもしれません。または「この製品は書籍ですか、車ですか」などの問題を予 測する必要があるかもしれません。

ブルームフィルター

要素がセットのメンバーであるかどうかをテストするために使用される、確率的でメモリ効率の 高いデータ構造。

ブルー/グリーンデプロイ

2 つの異なる同一の環境を作成するデプロイ戦略。現在のアプリケーションバージョンは 1 つの 環境 (青) で実行し、新しいアプリケーションバージョンは他の環境 (緑) で実行します。この戦略 は、最小限の影響で迅速にロールバックするのに役立ちます。

<span id="page-34-1"></span>ボット

インターネット経由で自動タスクを実行し、人間のアクティビティやインタラクションをシミュ レートするソフトウェアアプリケーション。インターネット上の情報のインデックスを作成する ウェブクローラーなど、一部のボットは有用または有益です。悪質なボット と呼ばれる他のボッ

トの中には、個人や組織に混乱を与えたり、損害を与えたりすることを意図しているものがあり ます。

ボットネット

[マルウェア](#page-51-1)に感染し、[ボット](#page-34-1)のヘルダーまたはボットオペレーター と呼ばれる、単一関係者の管 理下にあるボットのネットワーク。ボットは、ボットとその影響をスケールするための最もよく 知られているメカニズムです。

ブランチ

コードリポジトリに含まれる領域。リポジトリに最初に作成するブランチは、メインブランチと いいます。既存のブランチから新しいブランチを作成し、その新しいブランチで機能を開発した り、バグを修正したりできます。機能を構築するために作成するブランチは、通常、機能ブラン チと呼ばれます。機能をリリースする準備ができたら、機能ブランチをメインブランチに統合し ます。詳細については、[「ブランチについて](https://docs.github.com/en/pull-requests/collaborating-with-pull-requests/proposing-changes-to-your-work-with-pull-requests/about-branches) (GitHub ドキュメント)」を参照してください。

ブレークグラスアクセス

例外的な状況や承認されたプロセスを通じて、ユーザーが通常アクセス許可を持たない AWS ア カウント にすばやくアクセスできるようにします。詳細については、 Well-Architected [ガイダン](https://docs.aws.amazon.com/wellarchitected/latest/devops-guidance/ag.sad.5-implement-break-glass-procedures.html) [スの「ブレークグラス手順の実装](https://docs.aws.amazon.com/wellarchitected/latest/devops-guidance/ag.sad.5-implement-break-glass-procedures.html)」インジケータ AWS を参照してください。

ブラウンフィールド戦略

環境の既存インフラストラクチャ。システムアーキテクチャにブラウンフィールド戦略を導入す る場合、現在のシステムとインフラストラクチャの制約に基づいてアーキテクチャを設計しま す。既存のインフラストラクチャを拡張している場合は、ブラウンフィールド戦略と[グリーン](#page-46-1) [フィールド](#page-46-1)戦略を融合させることもできます。

バッファキャッシュ

アクセス頻度が最も高いデータが保存されるメモリ領域。

ビジネス能力

価値を生み出すためにビジネスが行うこと (営業、カスタマーサービス、マーケティングなど)。 マイクロサービスのアーキテクチャと開発の決定は、ビジネス能力によって推進できます。詳細 については、ホワイトペーパー [AWSでのコンテナ化されたマイクロサービスの実行](https://docs.aws.amazon.com/whitepapers/latest/running-containerized-microservices/welcome.html) の [ビジネス](https://docs.aws.amazon.com/whitepapers/latest/running-containerized-microservices/organized-around-business-capabilities.html) [機能を中心に組織化](https://docs.aws.amazon.com/whitepapers/latest/running-containerized-microservices/organized-around-business-capabilities.html) セクションを参照してください。

<span id="page-35-0"></span>ビジネス継続性計画 (BCP)

大規模移行など、中断を伴うイベントが運用に与える潜在的な影響に対処し、ビジネスを迅速に 再開できるようにする計画。
# C

## **CAF**

[AWS 「クラウド導入フレームワーク」を参照してください。](#page-33-0)

Canary デプロイ

エンドユーザーへのバージョンの低速かつ増分的なリリース。確信できたら、新しいバージョン をデプロイし、現在のバージョン全体を置き換えます。

CCoE

[「Cloud Center of Excellence」を参照してください](#page-37-0)。

CDC

[「データキャプチャの変更](#page-36-0)」を参照してください。

<span id="page-36-0"></span>変更データキャプチャ (CDC)

データソース (データベーステーブルなど) の変更を追跡し、その変更に関するメタデータを記録 するプロセス。CDC は、ターゲットシステムでの変更を監査またはレプリケートして同期を維持 するなど、さまざまな目的に使用できます。

カオスエンジニアリング

障害や破壊的なイベントを意図的に導入して、システムの耐障害性をテストします。[AWS Fault](https://docs.aws.amazon.com/fis/latest/userguide/what-is.html) [Injection Service \(AWS FIS\)](https://docs.aws.amazon.com/fis/latest/userguide/what-is.html) を使用して、 AWS ワークロードに負荷をかけ、その応答を評価 する実験を実行できます。

CI/CD

[「継続的インテグレーションと継続的デリバリー」を参照してください](#page-38-0)。

分類

予測を生成するのに役立つ分類プロセス。分類問題の機械学習モデルは、離散値を予測します。 離散値は、常に互いに区別されます。例えば、モデルがイメージ内に車があるかどうかを評価す る必要がある場合があります。

クライアント側の暗号化

ターゲットがデータ AWS のサービス を受信する前に、ローカルでデータを暗号化します。

<span id="page-37-0"></span>Cloud Center of Excellence (CCoE)

クラウドのベストプラクティスの作成、リソースの移動、移行のタイムラインの確立、大規模変 革を通じて組織をリードするなど、組織全体のクラウド導入の取り組みを推進する学際的なチー ム。詳細については、 AWS クラウド エンタープライズ戦略ブロ[グのCCoE の投稿」](https://aws.amazon.com/blogs/enterprise-strategy/tag/ccoe/)を参照して ください。

<span id="page-37-1"></span>クラウドコンピューティング

リモートデータストレージと IoT デバイス管理に通常使用されるクラウドテクノロジー。クラウ ドコンピューティングは、一般的に[エッジコンピューティング](#page-43-0)テクノロジーに接続されていま す。

クラウド運用モデル

IT 組織において、1 つ以上のクラウド環境を構築、成熟、最適化するために使用される運用モデ ル。詳細については、[「クラウド運用モデルの構築」](https://docs.aws.amazon.com/prescriptive-guidance/latest/strategy-cloud-operating-model/introduction.html) を参照してください。

導入のクラウドステージ

組織が に移行するときに通常実行する 4 つのフェーズ AWS クラウド:

- プロジェクト 概念実証と学習を目的として、クラウド関連のプロジェクトをいくつか実行 する
- 基礎固め お客様のクラウドの導入を拡大するための基礎的な投資 (ランディングゾーンの作 成、CCoE の定義、運用モデルの確立など)
- 移行 個々のアプリケーションの移行
- 再発明 製品とサービスの最適化、クラウドでのイノベーション

これらのステージは、 AWS クラウド エンタープライズ戦略ブログのブログ記[事「クラウド](https://aws.amazon.com/blogs/enterprise-strategy/the-journey-toward-cloud-first-the-stages-of-adoption/) [ファーストへのジャーニー」と「導入のステージ](https://aws.amazon.com/blogs/enterprise-strategy/the-journey-toward-cloud-first-the-stages-of-adoption/)」で Stephen Orban によって定義されました。 移行戦略とどのように関連しているかについては、 AWS [「移行準備ガイド」](https://docs.aws.amazon.com/prescriptive-guidance/latest/migration-readiness/)を参照してくださ い。

CMDB

[「設定管理データベース](#page-38-1)」を参照してください。

# コードリポジトリ

ソースコードやその他の資産 (ドキュメント、サンプル、スクリプトなど) が保存され、バージョ ン管理プロセスを通じて更新される場所。一般的なクラウドリポジトリには、 GitHub または が 含まれます AWS CodeCommit。コードの各バージョンはブランチと呼ばれます。マイクロサー

ビスの構造では、各リポジトリは 1 つの機能専用です。1 つの CI/CD パイプラインで複数のリポ ジトリを使用できます。

コールドキャッシュ

空である、または、かなり空きがある、もしくは、古いデータや無関係なデータが含まれている バッファキャッシュ。データベースインスタンスはメインメモリまたはディスクから読み取る必 要があり、バッファキャッシュから読み取るよりも時間がかかるため、パフォーマンスに影響し ます。

コールドデータ

めったにアクセスされず、通常は過去のデータです。この種類のデータをクエリする場合、通常 は低速なクエリでも問題ありません。このデータを低パフォーマンスで安価なストレージ階層ま たはクラスに移動すると、コストを削減することができます。

<span id="page-38-2"></span>コンピュータビジョン (CV)

機械学習を使用してデジタルイメージやビデオなどのビジュアル形式から情報を分析および抽出 する [AI](#page-32-0) の分野。例えば、 はオンプレミスのカメラネットワークに CV を追加するデバイス AWS Panorama を提供し、Amazon SageMaker は CV の画像処理アルゴリズムを提供します。

設定ドリフト

ワークロードの場合、設定は想定した状態から変化します。これにより、ワークロードが非準拠 になる可能性があり、通常は段階的かつ意図的ではありません。

### <span id="page-38-1"></span>構成管理データベース (CMDB)

データベースとその IT 環境 (ハードウェアとソフトウェアの両方のコンポーネントとその設定を 含む) に関する情報を保存、管理するリポジトリ。通常、CMDB のデータは、移行のポートフォ リオの検出と分析の段階で使用します。

コンフォーマンスパック

コンプライアンスチェックとセキュリティチェックをカスタマイズするためにアセンブルでき る AWS Config ルールと修復アクションのコレクション。YAML テンプレートを使用して、コン フォーマンスパックを AWS アカウント およびリージョンの単一のエンティティとしてデプロイ することも、組織全体にデプロイすることもできます。詳細については、 AWS Config ドキュメ ントの[「コンフォーマンスパック](https://docs.aws.amazon.com/config/latest/developerguide/conformance-packs.html)」を参照してください。

<span id="page-38-0"></span>継続的インテグレーションと継続的デリバリー (CI/CD)

ソフトウェアリリースプロセスのソース、ビルド、テスト、ステージング、本番の各ステージを 自動化するプロセス。CI/CD は一般的にパイプラインと呼ばれます。プロセスの自動化、生産性 の向上、コード品質の向上、配信の加速化を可能にします。詳細については、「[継続的デリバ](https://docs.aws.amazon.com/whitepapers/latest/practicing-continuous-integration-continuous-delivery/benefits-of-continuous-delivery.html) [リーの利点](https://docs.aws.amazon.com/whitepapers/latest/practicing-continuous-integration-continuous-delivery/benefits-of-continuous-delivery.html)」を参照してください。CD は継続的デプロイ (Continuous Deployment) の略語でも あります。詳細については「[継続的デリバリーと継続的なデプロイ](https://aws.amazon.com/devops/continuous-delivery/)」を参照してください。

#### **CV**

[「コンピュータビジョン](#page-38-2)」を参照してください。

## D

保管中のデータ

ストレージ内にあるデータなど、常に自社のネットワーク内にあるデータ。

データ分類

ネットワーク内のデータを重要度と機密性に基づいて識別、分類するプロセス。データに適した 保護および保持のコントロールを判断する際に役立つため、あらゆるサイバーセキュリティのリ スク管理戦略において重要な要素です。データ分類は、 AWS Well-Architected フレームワークの セキュリティの柱のコンポーネントです。詳細については、[データ分類](https://docs.aws.amazon.com/wellarchitected/latest/security-pillar/data-classification.html)を参照してください。

データドリフト

実稼働データと ML モデルのトレーニングに使用されたデータとの間に有意な差異が生じたり、 入力データが時間の経過と共に有意に変化したりすることです。データドリフトは、ML モデル 予測の全体的な品質、精度、公平性を低下させる可能性があります。

転送中のデータ

ネットワーク内 (ネットワークリソース間など) を活発に移動するデータ。 データメッシュ

一元化された管理とガバナンスにより、分散型の分散型データ所有権を提供するアーキテクチャ フレームワーク。

データ最小化

厳密に必要なデータのみを収集し、処理するという原則。でデータ最小化を実践 AWS クラウド することで、プライバシーリスク、コスト、分析のカーボンフットプリントを削減できます。

#### データ境界

AWS 環境内の一連の予防ガードレール。信頼できる ID のみが、期待されるネットワークから信 頼できるリソースにアクセスしていることを確認できます。詳細については、[「 でのデータ境界](https://docs.aws.amazon.com/whitepapers/latest/building-a-data-perimeter-on-aws/building-a-data-perimeter-on-aws.html) [の構築 AWS」](https://docs.aws.amazon.com/whitepapers/latest/building-a-data-perimeter-on-aws/building-a-data-perimeter-on-aws.html)を参照してください。

データの前処理

raw データをお客様の機械学習モデルで簡単に解析できる形式に変換すること。データの前処理 とは、特定の列または行を削除して、欠落している、矛盾している、または重複する値に対処す ることを意味します。

データ出所

データの生成、送信、保存の方法など、データのライフサイクル全体を通じてデータの出所と履 歴を追跡するプロセス。

データ件名

データを収集、処理している個人。

<span id="page-40-2"></span>データウェアハウス

分析などのビジネスインテリジェンスをサポートするデータ管理システム。データウェアハウス には通常、大量の履歴データが含まれており、クエリや分析によく使用されます。

<span id="page-40-0"></span>データベース定義言語 (DDL)

データベース内のテーブルやオブジェクトの構造を作成または変更するためのステートメントま たはコマンド。

<span id="page-40-1"></span>データベース操作言語 (DML)

データベース内の情報を変更 (挿入、更新、削除) するためのステートメントまたはコマンド。 DDL

[「データベース定義言語](#page-40-0)」を参照してください。

ディープアンサンブル

予測のために複数の深層学習モデルを組み合わせる。ディープアンサンブルを使用して、より正 確な予測を取得したり、予測の不確実性を推定したりできます。

ディープラーニング

人工ニューラルネットワークの複数層を使用して、入力データと対象のターゲット変数の間の マッピングを識別する機械学習サブフィールド。

#### defense-in-depth

一連のセキュリティメカニズムとコントロールをコンピュータネットワーク全体に層状に重ね て、ネットワークとその内部にあるデータの機密性、整合性、可用性を保護する情報セキュリ ティの手法。この戦略を に採用するときは AWS、 AWS Organizations 構造の異なるレイヤーに 複数のコントロールを追加して、リソースの安全性を確保します。例えば、 defense-in-depth ア プローチでは、多要素認証、ネットワークセグメンテーション、暗号化を組み合わせることがで きます。

## 委任管理者

では AWS Organizations、互換性のあるサービスが AWS メンバーアカウントを登録して組織 のアカウントを管理し、そのサービスのアクセス許可を管理できます。このアカウントを、 そのサービスの委任管理者と呼びます。詳細、および互換性のあるサービスの一覧は、 AWS Organizations ドキュメント[のAWS Organizationsで使用できるサービスを](https://docs.aws.amazon.com/organizations/latest/userguide/orgs_integrate_services_list.html)参照してください。 デプロイメント

アプリケーション、新機能、コードの修正をターゲットの環境で利用できるようにするプロセ ス。デプロイでは、コードベースに変更を施した後、アプリケーションの環境でそのコードベー スを構築して実行します。

#### 開発環境

[「環境](#page-44-0)」を参照してください。

## <span id="page-41-1"></span>検出管理

イベントが発生したときに、検出、ログ記録、警告を行うように設計されたセキュリティコント ロール。これらのコントロールは副次的な防衛手段であり、実行中の予防的コントロールをすり 抜けたセキュリティイベントをユーザーに警告します。詳細については、Implementing security controls on AWS[のDetective controlsを](https://docs.aws.amazon.com/prescriptive-guidance/latest/aws-security-controls/detective-controls.html)参照してください。

<span id="page-41-0"></span>開発バリューストリームマッピング (DVSM)

ソフトウェア開発ライフサイクルのスピードと品質に悪影響を及ぼす制約を特定し、優先順位を 付けるために使用されるプロセス。DVSM は、もともとリーンマニュファクチャリング・プラク ティスのために設計されたバリューストリームマッピング・プロセスを拡張したものです。ソフ トウェア開発プロセスを通じて価値を創造し、動かすために必要なステップとチームに焦点を当 てています。

デジタルツイン

建物、工場、産業機器、生産ラインなど、現実世界のシステムを仮想的に表現したものです。デ ジタルツインは、予知保全、リモートモニタリング、生産最適化をサポートします。

ディメンションテーブル

[スタースキーマ](#page-66-0) では、ファクトテーブル内の量的データに関するデータ属性を含む小さなテーブ ル。ディメンションテーブル属性は通常、テキストフィールドまたはテキストのように動作する 離散数値です。これらの属性は、クエリの制約、フィルタリング、結果セットのラベル付けに一 般的に使用されます。

<span id="page-42-0"></span>ディザスタ

ワークロードまたはシステムが、導入されている主要な場所でのビジネス目標の達成を妨げるイ ベント。これらのイベントは、自然災害、技術的障害、または意図しない設定ミスやマルウェア 攻撃などの人間の行動の結果である場合があります。

<span id="page-42-1"></span>ディザスタリカバリ (DR)

[災害](#page-42-0)によるダウンタイムとデータ損失を最小限に抑えるために使用する戦略とプロセス。詳細に ついては、 AWS Well-Architected [フレームワークの「 でのワークロードのディザスタリカバリ](https://docs.aws.amazon.com/whitepapers/latest/disaster-recovery-workloads-on-aws/disaster-recovery-workloads-on-aws.html)  [AWS: クラウドでのリカバリ」](https://docs.aws.amazon.com/whitepapers/latest/disaster-recovery-workloads-on-aws/disaster-recovery-workloads-on-aws.html)を参照してください。

DML

[「データベース操作言語](#page-40-1)」を参照してください。

ドメイン駆動型設計

各コンポーネントが提供している変化を続けるドメイン、またはコアビジネス目標にコンポーネ ントを接続して、複雑なソフトウェアシステムを開発するアプローチ。この概念は、エリック・ エヴァンスの著書、Domain-Driven Design: Tackling Complexity in the Heart of Software (ドメ イン駆動設計:ソフトウェアの中心における複雑さへの取り組み) で紹介されています (ボストン: Addison-Wesley Professional、2003)。strangler fig パターンでドメイン駆動型設計を使用する方 法の詳細については、[コンテナと Amazon API Gateway を使用して、従来の Microsoft ASP.NET](https://docs.aws.amazon.com/prescriptive-guidance/latest/modernization-aspnet-web-services/considerations.html)  [\(ASMX\) ウェブサービスを段階的にモダナイズ](https://docs.aws.amazon.com/prescriptive-guidance/latest/modernization-aspnet-web-services/considerations.html) を参照してください。

**DR** 

[「ディザスタリカバリ](#page-42-1)」を参照してください。

ドリフト検出

ベースライン設定からの偏差の追跡。例えば、 AWS CloudFormation を使用して[システムリソー](https://docs.aws.amazon.com/AWSCloudFormation/latest/UserGuide/using-cfn-stack-drift.html) [ス のドリフトを検出したり](https://docs.aws.amazon.com/AWSCloudFormation/latest/UserGuide/using-cfn-stack-drift.html)、 を使用して AWS Control Tower ガバナンス要件への準拠に影響を 与える可能性のある[ランディングゾーンの変更を検出したりできます](https://docs.aws.amazon.com/controltower/latest/userguide/drift.html)。

DVSM

[「開発値ストリームマッピング」を参照してください](#page-41-0)。

# E

## EDA

<span id="page-43-0"></span>[「探索的データ分析](#page-44-1)」を参照してください。 エッジコンピューティング

IoT ネットワークのエッジにあるスマートデバイスの計算能力を高めるテクノロジー。[クラウド](#page-37-1) [コンピューティング](#page-37-1) と比較すると、エッジコンピューティングは通信レイテンシーを短縮し、応 答時間を短縮できます。

暗号化

人間が読み取り可能なプレーンテキストデータを暗号文に変換するコンピューティングプロセ ス。

暗号化キー

暗号化アルゴリズムが生成した、ランダム化されたビットからなる暗号文字列。キーの長さは決 まっておらず、各キーは予測できないように、一意になるように設計されています。

<span id="page-43-2"></span>エンディアン

コンピュータメモリにバイトが格納される順序。ビッグエンディアンシステムでは、最上位バイ トが最初に格納されます。リトルエンディアンシステムでは、最下位バイトが最初に格納されま す。

エンドポイント

[「サービスエンドポイント](#page-65-0)」を参照してください。

エンドポイントサービス

仮想プライベートクラウド (VPC) 内でホストして、他のユーザーと共有できるサービス。を使 用してエンドポイントサービスを作成し AWS PrivateLink 、他の AWS アカウント または AWS Identity and Access Management (IAM) プリンシパルにアクセス許可を付与できます。これら のアカウントまたはプリンシパルは、インターフェイス VPC エンドポイントを作成すること で、エンドポイントサービスにプライベートに接続できます。詳細については、Amazon Virtual Private Cloud (Amazon VPC) ドキュメントの「[エンドポイントサービスを作成する」](https://docs.aws.amazon.com/vpc/latest/privatelink/create-endpoint-service.html)を参照して ください。

<span id="page-43-1"></span>エンタープライズリソースプランニング (ERP)

エンタープライズの主要なビジネスプロセス (アカウンティング[、MES](#page-52-0)、プロジェクト管理など) を自動化および管理するシステム。

## エンベロープ暗号化

暗号化キーを、別の暗号化キーを使用して暗号化するプロセス。詳細については、 AWS Key Management Service (AWS KMS) [ドキュメントの「エンベロープ暗号化」](https://docs.aws.amazon.com/kms/latest/developerguide/concepts.html#enveloping)を参照してくださ い。

### <span id="page-44-0"></span>環境

実行中のアプリケーションのインスタンス。クラウドコンピューティングにおける一般的な環境 の種類は以下のとおりです。

- 開発環境 アプリケーションのメンテナンスを担当するコアチームのみが使用できる、実行 中のアプリケーションのインスタンス。開発環境は、上位の環境に昇格させる変更をテストす るときに使用します。このタイプの環境は、テスト環境と呼ばれることもあります。
- 下位環境 初期ビルドやテストに使用される環境など、アプリケーションのすべての開発環 境。
- 本番環境 エンドユーザーがアクセスできる、実行中のアプリケーションのインスタン ス。CI/CD パイプラインでは、本番環境が最後のデプロイ環境になります。
- 上位環境 コア開発チーム以外のユーザーがアクセスできるすべての環境。これには、本番 環境、本番前環境、ユーザー承認テスト環境などが含まれます。

エピック

アジャイル方法論で、お客様の作業の整理と優先順位付けに役立つ機能カテゴリ。エピックで は、要件と実装タスクの概要についてハイレベルな説明を提供します。例えば、 AWS CAF セ キュリティエピックには、ID とアクセスの管理、検出コントロール、インフラストラクチャセ キュリティ、データ保護、インシデント対応が含まれます。 AWS 移行戦略のエピックの詳細に ついては、[プログラム実装ガイド](https://docs.aws.amazon.com/prescriptive-guidance/latest/migration-program-implementation/) を参照してください。

ERP

[「エンタープライズリソース計画」を参照してください](#page-43-1)。

<span id="page-44-1"></span>探索的データ分析 (EDA)

データセットを分析してその主な特性を理解するプロセス。お客様は、データを収集または集計 してから、パターンの検出、異常の検出、および前提条件のチェックのための初期調査を実行し ます。EDA は、統計の概要を計算し、データの可視化を作成することによって実行されます。

F

ファクトテーブル

[スタースキーマ](#page-66-0) の中央テーブル。事業運営に関する定量的データを保存します。通常、ファクト テーブルには、メジャーを含む列とディメンションテーブルへの外部キーを含む列の 2 種類の列 が含まれます。

フェイルファスト

頻繁で段階的なテストを使用して開発ライフサイクルを短縮する哲学。これはアジャイルアプ ローチの重要な部分です。

#### 障害分離境界

では AWS クラウド、障害の影響を制限し AWS リージョン、ワークロードの耐障害性を向上さ せるアベイラビリティーゾーン、コントロールプレーン、データプレーンなどの境界です。詳細 については、[AWS 「障害分離境界」](https://docs.aws.amazon.com/whitepapers/latest/aws-fault-isolation-boundaries/abstract-and-introduction.html)を参照してください。

#### 機能ブランチ

[「ブランチ](#page-35-0)」を参照してください。

#### 特徴量

お客様が予測に使用する入力データ。例えば、製造コンテキストでは、特徴量は製造ラインから 定期的にキャプチャされるイメージの可能性もあります。

#### 特徴量重要度

モデルの予測に対する特徴量の重要性。これは通常、Shapley Additive Deskonations (SHAP) や 積分勾配など、さまざまな手法で計算できる数値スコアで表されます。詳細については、[「 を使](https://docs.aws.amazon.com/prescriptive-guidance/latest/ml-model-interpretability/overview.html) [用した機械学習モデルの解釈可能性:AWS](https://docs.aws.amazon.com/prescriptive-guidance/latest/ml-model-interpretability/overview.html)」を参照してください。

#### 機能変換

追加のソースによるデータのエンリッチ化、値のスケーリング、単一のデータフィールドからの 複数の情報セットの抽出など、機械学習プロセスのデータを最適化すること。これにより、機械 学習モデルはデータの恩恵を受けることができます。例えば、「2021-05-27 00:15:37」の日付を 「2021 年」、「5 月」、「木」、「15」に分解すると、学習アルゴリズムがさまざまなデータコ ンポーネントに関連する微妙に異なるパターンを学習するのに役立ちます。

#### FGAC

[「きめ細かなアクセスコントロール」を参照してください](#page-46-0)。

<span id="page-46-0"></span>きめ細かなアクセス制御 (FGAC)

複数の条件を使用してアクセス要求を許可または拒否すること。 フラッシュカット移行

段階的なアプローチを使用するのではなく、[変更データキャプチャ](#page-36-0)による継続的なデータレプリ ケーションを使用して、可能な限り短時間でデータを移行するデータベース移行方法。目的はダ ウンタイムを最小限に抑えることです。

```
G
```
ジオブロッキング

[「地理的制限](#page-46-1)」を参照してください。

<span id="page-46-1"></span>地理的制限 (ジオブロッキング)

Amazon では CloudFront、特定の国のユーザーがコンテンツディストリビューションにアクセス できないようにするオプションです。アクセスを許可する国と禁止する国は、許可リストまたは 禁止リストを使って指定します。詳細については、 CloudFront ドキュメント[の「コンテンツの地](https://docs.aws.amazon.com/AmazonCloudFront/latest/DeveloperGuide/georestrictions.html) [理的ディストリビューションの制限](https://docs.aws.amazon.com/AmazonCloudFront/latest/DeveloperGuide/georestrictions.html)」を参照してください。

Gitflow ワークフロー

下位環境と上位環境が、ソースコードリポジトリでそれぞれ異なるブランチを使用する方 法。Gitflow ワークフローはレガシーと見なされ、[トランクベースのワークフローは](#page-68-0)モダンで推奨 されるアプローチです。

グリーンフィールド戦略

新しい環境に既存のインフラストラクチャが存在しないこと。システムアーキテクチャにグリー ンフィールド戦略を導入する場合、既存のインフラストラクチャ (別[名ブラウンフィールド](#page-35-1)) との 互換性の制約を受けることなく、あらゆる新しいテクノロジーを選択できます。既存のインフラ ストラクチャを拡張している場合は、ブラウンフィールド戦略とグリーンフィールド戦略を融合 させることもできます。

ガードレール

組織単位 (OU) 全般のリソース、ポリシー、コンプライアンスを管理するのに役立つ概略的 なルール。予防ガードレールは、コンプライアンス基準に一致するようにポリシーを実施し ます。これらは、サービスコントロールポリシーと IAM アクセス許可の境界を使用して実装

されます。検出ガードレールは、ポリシー違反やコンプライアンス上の問題を検出し、修復 のためのアラートを発信します。これらは、 AWS Config、、Amazon AWS Security Hub、 GuardDuty、Amazon Inspector AWS Trusted Advisor、およびカスタム AWS Lambda チェックを 使用して実装されます。

## H

HA

[「高可用性](#page-47-0)」を参照してください。

異種混在データベースの移行

別のデータベースエンジンを使用するターゲットデータベースへお客様の出典データベースの移 行 (例えば、Oracle から Amazon Aurora)。異種間移行は通常、アーキテクチャの再設計作業の一 部であり、スキーマの変換は複雑なタスクになる可能性があります。[AWS は、スキーマの変換](https://docs.aws.amazon.com/SchemaConversionTool/latest/userguide/CHAP_Welcome.html) [に役立つ AWS SCTを提供します。](https://docs.aws.amazon.com/SchemaConversionTool/latest/userguide/CHAP_Welcome.html)

<span id="page-47-0"></span>ハイアベイラビリティ (HA)

課題や災害が発生した場合に、介入なしにワークロードを継続的に運用できること。HA システ ムは、自動的にフェイルオーバーし、一貫して高品質のパフォーマンスを提供し、パフォーマン スへの影響を最小限に抑えながらさまざまな負荷や障害を処理するように設計されています。 ヒストリアンのモダナイゼーション

製造業のニーズによりよく応えるために、オペレーションテクノロジー (OT) システムをモダナ イズし、アップグレードするためのアプローチ。ヒストリアンは、工場内のさまざまなソースか らデータを収集して保存するために使用されるデータベースの一種です。

同種データベースの移行

お客様の出典データベースを、同じデータベースエンジンを共有するターゲットデータベース (Microsoft SQL Server から Amazon RDS for SQL Server など) に移行する。同種間移行は、通 常、リホストまたはリプラットフォーム化の作業の一部です。ネイティブデータベースユーティ リティを使用して、スキーマを移行できます。

ホットデータ

リアルタイムデータや最近の翻訳データなど、頻繁にアクセスされるデータ。通常、このデータ には高速なクエリ応答を提供する高性能なストレージ階層またはクラスが必要です。

ホットフィックス

本番環境の重大な問題を修正するために緊急で配布されるプログラム。緊急性のため、通常、修 正は一般的な DevOps リリースワークフローの外で行われます。

ハイパーケア期間

カットオーバー直後、移行したアプリケーションを移行チームがクラウドで管理、監視して問題 に対処する期間。通常、この期間は 1~4 日です。ハイパーケア期間が終了すると、アプリケー ションに対する責任は一般的に移行チームからクラウドオペレーションチームに移ります。

```
I
```
#### IaC

[「Infrastructure as Code」](#page-49-0)を参照してください。

<span id="page-48-1"></span>ID ベースのポリシー

AWS クラウド 環境内のアクセス許可を定義する 1 つ以上の IAM プリンシパルにアタッチされた ポリシー。

アイドル状態のアプリケーション

90 日間の平均的な CPU およびメモリ使用率が 5~20% のアプリケーション。移行プロジェクト では、これらのアプリケーションを廃止するか、オンプレミスに保持するのが一般的です。

IIoT

[「産業モノのインターネット」を参照してください](#page-49-1)。

<span id="page-48-0"></span>イミュータブルインフラストラクチャ

既存のインフラストラクチャを更新、パッチ適用、または変更する代わりに、本番ワークロード 用の新しいインフラストラクチャをデプロイするモデル。イミュータブルインフラストラクチャ は、[本質的にミュー](#page-55-0)タブルインフラストラクチャ よりも一貫性、信頼性、予測性が高くなりま す。詳細については、 AWS Well-Architected フレームワーク[の「変更不可能なインフラストラク](https://docs.aws.amazon.com/wellarchitected/latest/reliability-pillar/rel_tracking_change_management_immutable_infrastructure.html) [チャを使用したデプロイ](https://docs.aws.amazon.com/wellarchitected/latest/reliability-pillar/rel_tracking_change_management_immutable_infrastructure.html)」のベストプラクティスを参照してください。

インバウンド (受信) VPC

AWS マルチアカウントアーキテクチャでは、アプリケーションの外部からネットワーク接続を 受け入れ、検査し、ルーティングする VPC。[AWS Security Reference Architecture](https://docs.aws.amazon.com/prescriptive-guidance/latest/security-reference-architecture/network.html) では、アプリ ケーションとより広範なインターネット間の双方向のインターフェイスを保護するために、イン バウンド、アウトバウンド、インスペクションの各 VPC を使用してネットワークアカウントを 設定することを推奨しています。

増分移行

アプリケーションを 1 回ですべてカットオーバーするのではなく、小さい要素に分けて移行する カットオーバー戦略。例えば、最初は少数のマイクロサービスまたはユーザーのみを新しいシス テムに移行する場合があります。すべてが正常に機能することを確認できたら、残りのマイクロ サービスやユーザーを段階的に移行し、レガシーシステムを廃止できるようにします。この戦略 により、大規模な移行に伴うリスクが軽減されます。

<span id="page-49-2"></span>インダストリー 4.0

接続、リアルタイムデータ、自動化、分析、AI/ML の進歩を通じて、 のビジネスプロセスのモダ ナイゼーションを指すために 2016 年に [Klaus Schwab](https://www.weforum.org/about/klaus-schwab/) によって導入された用語。

インフラストラクチャ

アプリケーションの環境に含まれるすべてのリソースとアセット。

<span id="page-49-0"></span>Infrastructure as Code (IaC)

アプリケーションのインフラストラクチャを一連の設定ファイルを使用してプロビジョニング し、管理するプロセス。IaC は、新しい環境を再現可能で信頼性が高く、一貫性のあるものにす るため、インフラストラクチャを一元的に管理し、リソースを標準化し、スケールを迅速に行え るように設計されています。

<span id="page-49-1"></span>産業分野における IoT (IIoT)

製造、エネルギー、自動車、ヘルスケア、ライフサイエンス、農業などの産業部門におけるイン ターネットに接続されたセンサーやデバイスの使用。詳細については、「[Building an industrial](https://docs.aws.amazon.com/prescriptive-guidance/latest/strategy-iiot-transformation/welcome.html)  [Internet of Things \(IIoT\) digital transformation strategy」](https://docs.aws.amazon.com/prescriptive-guidance/latest/strategy-iiot-transformation/welcome.html)を参照してください。

インスペクション VPC

AWS マルチアカウントアーキテクチャでは、VPC (同一または異なる 内 AWS リージョン)、 インターネット、オンプレミスネットワーク間のネットワークトラフィックの検査を管理する一 元化された VPCs。[AWS Security Reference Architecture](https://docs.aws.amazon.com/prescriptive-guidance/latest/security-reference-architecture/network.html) では、アプリケーションとより広範な インターネット間の双方向のインターフェイスを保護するために、インバウンド、アウトバウン ド、インスペクションの各 VPC を使用してネットワークアカウントを設定することを推奨して います。

<span id="page-50-0"></span>IoT

インターネットまたはローカル通信ネットワークを介して他のデバイスやシステムと通信する、 センサーまたはプロセッサが組み込まれた接続済み物理オブジェクトのネットワーク。詳細につ いては、「[IoT とは」](https://aws.amazon.com/what-is/iot/)を参照してください。

解釈可能性

機械学習モデルの特性で、モデルの予測がその入力にどのように依存するかを人間が理解できる 度合いを表します。詳細については、「[AWS を使用した機械学習モデルの解釈」](https://docs.aws.amazon.com/prescriptive-guidance/latest/ml-model-interpretability/)を参照してく ださい。

IoT

「モノ[のインターネット](#page-50-0)」を参照してください。

#### <span id="page-50-1"></span>IT 情報ライブラリ (ITIL)

IT サービスを提供し、これらのサービスをビジネス要件に合わせるための一連のベストプラク ティス。ITIL は ITSM の基盤を提供します。

## <span id="page-50-2"></span>IT サービス管理 (ITSM)

組織の IT サービスの設計、実装、管理、およびサポートに関連する活動。クラウドオペレーショ ンと ITSM ツールの統合については[、オペレーション統合ガイド](https://docs.aws.amazon.com/prescriptive-guidance/latest/migration-operations-integration/tools-integration.html) を参照してください。

ITIL

[「IT 情報ライブラリ」](#page-50-1)を参照してください。

#### ITSM

[「IT サービス管理」を参照してください。](#page-50-2)

 $\mathbf{L}$ 

<span id="page-50-3"></span>ラベルベースアクセス制御 (LBAC)

強制アクセス制御 (MAC) の実装で、ユーザーとデータ自体にそれぞれセキュリティラベル値が明 示的に割り当てられます。ユーザーセキュリティラベルとデータセキュリティラベルが交差する 部分によって、ユーザーに表示される行と列が決まります。

## ランディングゾーン

ランディングゾーンは、スケーラブルで安全な、適切に設計されたマルチアカウント AWS 環境 です。これは、組織がセキュリティおよびインフラストラクチャ環境に自信を持ってワークロー

ドとアプリケーションを迅速に起動してデプロイできる出発点です。ランディングゾーンの詳細 については、[安全でスケーラブルなマルチアカウント AWS 環境のセットアップ](https://docs.aws.amazon.com/prescriptive-guidance/latest/migration-aws-environment/welcome.html) を参照してくだ さい。

大規模な移行

300 台以上のサーバの移行。

LBAC

[「ラベルベースのアクセスコントロール](#page-50-3)」を参照してください。

最小特権

タスクの実行には必要最低限の権限を付与するという、セキュリティのベストプラクティス。詳 細については、IAM ドキュメントの[最小特権アクセス許可を適用するを](https://docs.aws.amazon.com/IAM/latest/UserGuide/best-practices.html#grant-least-privilege)参照してください。 リフトアンドシフト

[「7 R」](#page-30-0)を参照してください。

リトルエンディアンシステム

最下位バイトを最初に格納するシステム。[エンディアンネス](#page-43-2) も参照してください。 下位環境

[「環境](#page-44-0)」を参照してください。

M

<span id="page-51-0"></span>機械学習 (ML)

パターン認識と学習にアルゴリズムと手法を使用する人工知能の一種。ML は、モノのインター ネット (IoT) データなどの記録されたデータを分析して学習し、パターンに基づく統計モデルを 生成します。詳細については、「[機械学習](https://aws.amazon.com/what-is/machine-learning/)」を参照してください。

メインブランチ

[「ブランチ](#page-35-0)」を参照してください。

マルウェア

コンピュータのセキュリティまたはプライバシーを侵害するように設計されているソフトウェ ア。マルウェアは、コンピュータシステムの中断、機密情報の漏洩、不正アクセスにつながる

可能性があります。マルウェアの例としては、ウイルス、ワーム、ランサムウェア、トロイの木 馬、スパイウェア、キーロガーなどがあります。

マネージドサービス

AWS のサービス がインフラストラクチャレイヤー、オペレーティングシステム、プラット フォーム AWS を運用し、ユーザーがエンドポイントにアクセスしてデータを保存および取得 します。Amazon Simple Storage Service (Amazon S3) と Amazon DynamoDB は、 マネージド サービスの例です。これらは抽象化されたサービス とも呼ばれます。

<span id="page-52-0"></span>製造実行システム (MES)

生産プロセスを追跡、モニタリング、文書化、制御するためのソフトウェアシステム。これによ り、加工品を現場の完成製品に変換します。

MAP

[「移行促進プログラム](#page-53-0)」を参照してください。

メカニズム

ツールを作成し、ツールの導入を推進し、調整のために結果を検査する完全なプロセス。メカニ ズムとは、動作中にそれ自体を強化して改善するサイクルです。詳細については、 AWS Well-Architected フレームワーク[の「メカニズムの構築](https://docs.aws.amazon.com/wellarchitected/latest/operational-readiness-reviews/building-mechanisms.html)」を参照してください。

メンバーアカウント

内の組織の一部である管理アカウント AWS アカウント を除くすべての AWS Organizations。ア カウントが組織のメンバーになることができるのは、一度に 1 つのみです。

**MES** 

[「製造実行システム](#page-52-0)」を参照してください。

<span id="page-52-1"></span>メッセージキューイングテレメトリトランスポート (MQTT)

リソースに制約のある [IoT](#page-50-0) デバイス用の、[パブリッシュ/サブスクライブ](#page-60-0)パターンに基づく軽量の machine-to-machine (M2M) 通信プロトコル。

マイクロサービス

明確に定義された API を介して通信し、通常は小規模な自己完結型のチームが所有する、小規 模で独立したサービスです。例えば、保険システムには、販売やマーケティングなどのビジネス 機能、または購買、請求、分析などのサブドメインにマッピングするマイクロサービスが含まれ る場合があります。マイクロサービスの利点には、俊敏性、柔軟なスケーリング、容易なデプロ

イ、再利用可能なコード、回復力などがあります。詳細については、[AWS 「サーバーレスサー](https://docs.aws.amazon.com/prescriptive-guidance/latest/modernization-integrating-microservices/welcome.html) [ビスを使用したマイクロサービスの統合](https://docs.aws.amazon.com/prescriptive-guidance/latest/modernization-integrating-microservices/welcome.html)」を参照してください。

マイクロサービスアーキテクチャ

各アプリケーションプロセスをマイクロサービスとして実行する独立したコンポーネントを使用 してアプリケーションを構築するアプローチ。これらのマイクロサービスは、軽量 API を使用し て、明確に定義されたインターフェイスを介して通信します。このアーキテクチャの各マイクロ サービスは、アプリケーションの特定の機能に対する需要を満たすように更新、デプロイ、およ びスケーリングできます。詳細については、「 [でのマイクロサービスの実装 AWS」](https://docs.aws.amazon.com/whitepapers/latest/microservices-on-aws/microservices-on-aws.html)を参照して ください。

<span id="page-53-0"></span>Migration Acceleration Program (MAP)

組織がクラウドへの移行のための強固な運用基盤を構築し、移行の初期コストを相殺するのに役 立つコンサルティングサポート、トレーニング、サービスを提供する AWS プログラム。MAP に は、組織的な方法でレガシー移行を実行するための移行方法論と、一般的な移行シナリオを自動 化および高速化する一連のツールが含まれています。

大規模な移行

アプリケーションポートフォリオの大部分を次々にクラウドに移行し、各ウェーブでより多くの アプリケーションを高速に移動させるプロセス。この段階では、以前の段階から学んだベストプ ラクティスと教訓を使用して、移行ファクトリー チーム、ツール、プロセスのうち、オートメー ションとアジャイルデリバリーによってワークロードの移行を合理化します。これは、[AWS 移](https://docs.aws.amazon.com/prescriptive-guidance/latest/strategy-migration/) [行戦略](https://docs.aws.amazon.com/prescriptive-guidance/latest/strategy-migration/) の第 3 段階です。

移行ファクトリー

自動化された俊敏性のあるアプローチにより、ワークロードの移行を合理化する部門横断的な チーム。移行ファクトリーチームには、通常、オペレーション、ビジネスアナリストと所有者、 移行エンジニア、デベロッパー、スプリントに取り組む DevOps プロフェッショナルが含まれ ます。エンタープライズアプリケーションポートフォリオの 20~50% は、ファクトリーのアプ ローチによって最適化できる反復パターンで構成されています。詳細については、このコンテ ンツセットの[移行ファクトリーに関する解説](https://docs.aws.amazon.com/prescriptive-guidance/latest/strategy-migration/migrations-phase.html)と[Cloud Migration Factory ガイドを](https://docs.aws.amazon.com/prescriptive-guidance/latest/migration-factory-cloudendure/welcome.html)参照してくださ い。

移行メタデータ

移行を完了するために必要なアプリケーションおよびサーバーに関する情報。移行パターンご とに、異なる一連の移行メタデータが必要です。移行メタデータの例には、ターゲットサブネッ ト、セキュリティグループ、 AWS アカウントなどがあります。

#### 移行パターン

移行戦略、移行先、および使用する移行アプリケーションまたはサービスを詳述する、反復可能 な移行タスク。例: Application Migration Service を使用して Amazon EC2 AWS への移行をリホ ストします。

<span id="page-54-0"></span>Migration Portfolio Assessment (MPA)

に移行するためのビジネスケースを検証するための情報を提供するオンラインツール AWS ク ラウド。MPA は、詳細なポートフォリオ評価 (サーバーの適切なサイジング、価格設定、TCO 比較、移行コスト分析) および移行プラン (アプリケーションデータの分析とデータ収集、アプ リケーションのグループ化、移行の優先順位付け、およびウェーブプランニング) を提供しま す。[MPA ツール](https://mpa.accelerate.amazonaws.com/) (ログインが必要) は、すべての AWS コンサルタントと APN パートナーコンサ ルタントが無料で利用できます。

移行準備状況評価 (MRA)

AWS CAF を使用して、組織のクラウド準備状況に関するインサイトを取得し、長所と短所を特 定し、特定されたギャップを埋めるためのアクションプランを構築するプロセス。詳細について は、[移行準備状況ガイド](https://docs.aws.amazon.com/prescriptive-guidance/latest/migration-readiness/welcome.html) を参照してください。MRA は[、AWS 移行戦略の](https://docs.aws.amazon.com/prescriptive-guidance/latest/strategy-migration/)第一段階です。

#### 移行戦略

ワークロードを に移行するために使用されるアプローチ AWS クラウド。詳細については、この 用語集の[「7 Rs](#page-30-0) エントリ」と[「組織を動員して大規模な移行を加速する」](https://docs.aws.amazon.com/prescriptive-guidance/latest/strategy-migration/welcome.html)を参照してください。 ML

[「機械学習」を参照してください](#page-51-0)。

モダナイゼーション

古い (レガシーまたはモノリシック) アプリケーションとそのインフラストラクチャをクラウド 内の俊敏で弾力性のある高可用性システムに変換して、コストを削減し、効率を高め、イノベー ションを活用します。詳細については、[「」の「アプリケーションをモダナイズするための戦略](https://docs.aws.amazon.com/prescriptive-guidance/latest/strategy-modernizing-applications/) [AWS クラウド」](https://docs.aws.amazon.com/prescriptive-guidance/latest/strategy-modernizing-applications/)を参照してください。

モダナイゼーション準備状況評価

組織のアプリケーションのモダナイゼーションの準備状況を判断し、利点、リスク、依存関係を 特定し、組織がこれらのアプリケーションの将来の状態をどの程度適切にサポートできるかを 決定するのに役立つ評価。評価の結果として、ターゲットアーキテクチャのブループリント、 モダナイゼーションプロセスの開発段階とマイルストーンを詳述したロードマップ、特定され

たギャップに対処するためのアクションプランが得られます。詳細については、[「」の「アプリ](https://docs.aws.amazon.com/prescriptive-guidance/latest/modernization-assessing-applications/) [ケーションのモダナイゼーション準備状況の評価 AWS クラウド」](https://docs.aws.amazon.com/prescriptive-guidance/latest/modernization-assessing-applications/)を参照してください。 モノリシックアプリケーション (モノリス)

緊密に結合されたプロセスを持つ単一のサービスとして実行されるアプリケーション。モノリ シックアプリケーションにはいくつかの欠点があります。1 つのアプリケーション機能エクスペ リエンスの需要が急増する場合は、アーキテクチャ全体をスケーリングする必要があります。モ ノリシックアプリケーションの特徴を追加または改善することは、コードベースが大きくなると 複雑になります。これらの問題に対処するには、マイクロサービスアーキテクチャを使用できま す。詳細については、[モノリスをマイクロサービスに分解する](https://docs.aws.amazon.com/prescriptive-guidance/latest/modernization-decomposing-monoliths/welcome.html) を参照してください。

MPA

[「移行ポートフォリオ評価](#page-54-0)」を参照してください。

MQTT

「[Message Queuing Telemetry Transport」を参照してください。](#page-52-1)

多クラス分類

複数のクラスの予測を生成するプロセス (2 つ以上の結果の 1 つを予測します)。例えば、機械学 習モデルが、「この製品は書籍、自動車、電話のいずれですか?」 または、「このお客様にとっ て最も関心のある商品のカテゴリはどれですか?」と聞くかもしれません。

<span id="page-55-0"></span>変更可能なインフラストラクチャ

本番ワークロードの既存のインフラストラクチャを更新および変更するモデル。Well-Architected AWS Framework では、一貫性、信頼性、予測可能性を向上させるために、[イミュータブルなイ](#page-48-0) [ンフラストラクチャ](#page-48-0)の使用をベストプラクティスとして推奨しています。

# O

OAC

[「オリジンアクセスコントロール](#page-57-0)」を参照してください。

OAI

[「オリジンアクセスアイデンティティ](#page-57-1)」を参照してください。

**OCM** 

[「組織変更管理」を参照してください](#page-57-2)。

#### オフライン移行

移行プロセス中にソースワークロードを停止させる移行方法。この方法はダウンタイムが長くな るため、通常は重要ではない小規模なワークロードに使用されます。

OI

「 [オペレーション統合](#page-57-3)」を参照してください。

#### OLA

[「運用レベルの契約」を参照してください](#page-56-0)。

オンライン移行

ソースワークロードをオフラインにせずにターゲットシステムにコピーする移行方法。ワーク ロードに接続されているアプリケーションは、移行中も動作し続けることができます。この方法 はダウンタイムがゼロから最小限で済むため、通常は重要な本番稼働環境のワークロードに使用 されます。

OPC-UA

[「Open Process Communications - Unified Architecture」を参照してください。](#page-56-1)

<span id="page-56-1"></span>オープンプロセス通信 - 統合アーキテクチャ (OPC-UA)

産業用オートメーション用の machine-to-machine (M2M) 通信プロトコル。OPC-UA は、データ の暗号化、認証、認可スキームを備えた相互運用性標準を提供します。

<span id="page-56-0"></span>オペレーショナルレベルアグリーメント (OLA)

サービスレベルアグリーメント (SLA) をサポートするために、どの機能的 IT グループが互いに 提供することを約束するかを明確にする契約。

<span id="page-56-2"></span>運用準備状況レビュー (ORR)

インシデントや潜在的な障害の理解、評価、防止、または範囲の縮小に役立つ質問および関連す るベストプラクティスのチェックリスト。詳細については、 AWS Well-Architected フレームワー クの[「運用準備状況レビュー \(ORR\)」](https://docs.aws.amazon.com/wellarchitected/latest/operational-readiness-reviews/wa-operational-readiness-reviews.html)を参照してください。

<span id="page-56-3"></span>運用テクノロジー (OT)

産業運用、機器、インフラストラクチャを制御するために物理環境と連携するハードウェアおよ びソフトウェアシステム。製造では、OT と情報技術 (IT) システムの統合が[、Industry 4.0](#page-49-2) トラン スフォーメーションの主要な焦点です。

<span id="page-57-3"></span>オペレーション統合 (OI)

クラウドでオペレーションをモダナイズするプロセスには、準備計画、オートメーション、統合 が含まれます。詳細については、[オペレーション統合ガイド](https://docs.aws.amazon.com/prescriptive-guidance/latest/migration-operations-integration/) を参照してください。

組織の証跡

の組織 AWS アカウント 内のすべての のすべてのイベントをログ AWS CloudTrail に記録する に よって作成された証跡 AWS Organizations。証跡は、組織に含まれている各 AWS アカウント に 作成され、各アカウントのアクティビティを追跡します。詳細については、 ドキュメン[トの「組](https://docs.aws.amazon.com/awscloudtrail/latest/userguide/creating-trail-organization.html) [織の証跡の作成](https://docs.aws.amazon.com/awscloudtrail/latest/userguide/creating-trail-organization.html)」を参照してください。 CloudTrail

<span id="page-57-2"></span>組織変更管理 (OCM)

人材、文化、リーダーシップの観点から、主要な破壊的なビジネス変革を管理するためのフレー ムワーク。OCM は、変化の導入を加速し、移行問題に対処し、文化や組織の変化を推進するこ とで、組織が新しいシステムと戦略の準備と移行するのを支援します。 AWS 移行戦略では、ク ラウド導入プロジェクトに必要な変化のスピードから、このフレームワークは人材アクセラレー ション と呼ばれます。詳細については[、OCM ガイド](https://docs.aws.amazon.com/prescriptive-guidance/latest/migration-ocm/) を参照してください。

<span id="page-57-0"></span>オリジンアクセスコントロール (OAC)

では CloudFront、Amazon Simple Storage Service (Amazon S3) コンテンツを保護するためのア クセスを制限するための拡張オプションです。OAC は、すべての のすべての S3 バケット AWS リージョン、 AWS KMS (SSE-KMS) によるサーバー側の暗号化、S3 バケットへの動的 PUTおよ び DELETEリクエストをサポートします。

<span id="page-57-1"></span>オリジンアクセスアイデンティティ (OAI)

では CloudFront、Amazon S3 コンテンツを保護するためのアクセスを制限するオプションで す。OAI を使用すると、 は Amazon S3 が認証できるプリンシパル CloudFront を作成します。 認証されたプリンシパルは、特定の CloudFront ディストリビューションを介してのみ S3 バケッ ト内のコンテンツにアクセスできます。[OACも](#page-57-0)併せて参照してください。OAC では、より詳細 な、強化されたアクセスコントロールが可能です。

ORR

[「運用準備状況レビュー」を参照してください](#page-56-2)。

OT

[「運用技術](#page-56-3)」を参照してください。

アウトバウンド (送信) VPC

AWS マルチアカウントアーキテクチャでは、アプリケーション内から開始されるネットワーク 接続を処理する VPC。[AWS Security Reference Architecture](https://docs.aws.amazon.com/prescriptive-guidance/latest/security-reference-architecture/network.html) では、アプリケーションとより広範 なインターネット間の双方向のインターフェイスを保護するために、インバウンド、アウトバウ ンド、インスペクションの各 VPC を使用してネットワークアカウントを設定することを推奨し ています。

P

アクセス許可の境界

ユーザーまたはロールが使用できるアクセス許可の上限を設定する、IAM プリンシパルにアタッ チされる IAM 管理ポリシー。詳細については、IAM ドキュメントの[アクセス許可の境界を](https://docs.aws.amazon.com/IAM/latest/UserGuide/access_policies_boundaries.html)参照し てください。

<span id="page-58-0"></span>個人を特定できる情報 (PII)

直接閲覧した場合、または他の関連データと組み合わせた場合に、個人の身元を合理的に推測す るために使用できる情報。PII の例には、氏名、住所、連絡先情報などがあります。

PII

[個人を特定できる情報を参照してください](#page-58-0)。

プレイブック

クラウドでのコアオペレーション機能の提供など、移行に関連する作業を取り込む、事前定義さ れた一連のステップ。プレイブックは、スクリプト、自動ランブック、またはお客様のモダナイ ズされた環境を運用するために必要なプロセスや手順の要約などの形式をとることができます。 PLC

[「プログラム可能なロジックコントローラー](#page-60-1)」を参照してください。

PLM

[「製品ライフサイクル管理](#page-60-2)」を参照してください。 ポリシー

アクセス許可の定義 [\(アイデンティティベースのポリシー を参照\)](#page-48-1)、アクセス条件の指定 ([リソー](#page-62-0) [スベースのポリシー](#page-62-0) を参照)、または の組織内のすべてのアカウントに対する最大アクセス許 可の定義 AWS Organizations [\(サービスコントロールポリシー を参照\) が](#page-65-1)可能なオブジェクト。

#### 多言語の永続性

データアクセスパターンやその他の要件に基づいて、マイクロサービスのデータストレージテク ノロジーを個別に選択します。マイクロサービスが同じデータストレージテクノロジーを使用し ている場合、実装上の問題が発生したり、パフォーマンスが低下する可能性があります。マイク ロサービスは、要件に最も適合したデータストアを使用すると、より簡単に実装でき、パフォー マンスとスケーラビリティが向上します。詳細については、[マイクロサービスでのデータ永続性](https://docs.aws.amazon.com/prescriptive-guidance/latest/modernization-data-persistence/welcome.html) [の有効化](https://docs.aws.amazon.com/prescriptive-guidance/latest/modernization-data-persistence/welcome.html) を参照してください。

ポートフォリオ評価

移行を計画するために、アプリケーションポートフォリオの検出、分析、優先順位付けを行うプ ロセス。詳細については、「[移行準備状況ガイド](https://docs.aws.amazon.com/prescriptive-guidance/latest/migration-readiness/welcome.html)」を参照してください。

述語

true または を返すクエリ条件。false通常は WHERE句にあります。 述語のプッシュダウン

転送前にクエリ内のデータをフィルタリングするデータベースクエリ最適化手法。これにより、 リレーショナルデータベースから取得して処理する必要があるデータの量が減少し、クエリのパ フォーマンスが向上します。

### <span id="page-59-0"></span>予防的コントロール

イベントの発生を防ぐように設計されたセキュリティコントロール。このコントロールは、 ネットワークへの不正アクセスや好ましくない変更を防ぐ最前線の防御です。詳細について は、Implementing security controls on AWS[のPreventative controls](https://docs.aws.amazon.com/prescriptive-guidance/latest/aws-security-controls/preventative-controls.html)を参照してください。

プリンシパル

アクションを実行し AWS 、リソースにアクセスできる のエンティティ。このエンティティは 通常、、IAM ロール AWS アカウント、またはユーザーのルートユーザーです。詳細について は、IAM ドキュメントの[ロールに関する用語と概念内](https://docs.aws.amazon.com/IAM/latest/UserGuide/id_roles_terms-and-concepts.html)にあるプリンシパルを参照してください。 プライバシーバイデザイン

エンジニアリングプロセス全体を通してプライバシーを考慮に入れたシステムエンジニアリング のアプローチ。

プライベートホストゾーン

1 つ以上の VPC 内のドメインとそのサブドメインへの DNS クエリに対し、Amazon Route 53 が どのように応答するかに関する情報を保持するコンテナ。詳細については、Route 53 ドキュメン トの「[プライベートホストゾーンの使用](https://docs.aws.amazon.com/Route53/latest/DeveloperGuide/hosted-zones-private.html)」を参照してください。

<span id="page-60-3"></span>プロアクティブコントロール

非準拠のリソースのデプロイを防止するように設計された[セキュリティコントロール](#page-64-0)。これらの コントロールは、プロビジョニング前にリソースをスキャンします。リソースがコントロールに 準拠していない場合、プロビジョニングされません。詳細については、 AWS Control Tower ド キュメントの[「 コントロールリファレンスガイド](https://docs.aws.amazon.com/controltower/latest/controlreference/controls.html)」および「 でのセキュリティ[コントロールの](https://docs.aws.amazon.com/prescriptive-guidance/latest/aws-security-controls/proactive-controls.html) [実装」の「プロアクティブ](https://docs.aws.amazon.com/prescriptive-guidance/latest/aws-security-controls/proactive-controls.html)コントロール」を参照してください。 AWS

<span id="page-60-2"></span>製品ライフサイクル管理 (PLM)

設計、開発、発売から成長と成熟まで、製品のデータとプロセスのライフサイクル全体にわたる 管理。

本番環境

[「環境](#page-44-0)」を参照してください。

<span id="page-60-1"></span>プログラミング可能ロジックコントローラー (NAL)

製造では、マシンをモニタリングし、承認プロセスを自動化する、信頼性が高く適応可能なコン ピュータです。

仮名化

<span id="page-60-0"></span>データセット内の個人識別子をプレースホルダー値に置き換えるプロセス。仮名化は個人のプラ イバシー保護に役立ちます。仮名化されたデータは、依然として個人データとみなされます。 パブリッシュ/サブスクライブ (pub/sub)

マイクロサービス間の非同期通信を可能にするパターン。スケーラビリティと応答性を向上さ せます。例えば、マイクロサービスベースの [MES で](#page-52-0)は、マイクロサービスは他のマイクロサー ビスがサブスクライブできるチャネルにイベントメッセージを発行できます。システムは、公開 サービスを変更せずに新しいマイクロサービスを追加できます。

# Q

クエリプラン

SQL リレーショナルデータベースシステムのデータにアクセスするために使用される手順などの 一連のステップ。

クエリプランのリグレッション

データベースサービスのオプティマイザーが、データベース環境に特定の変更が加えられる前に 選択されたプランよりも最適性の低いプランを選択すること。これは、統計、制限事項、環境設 定、クエリパラメータのバインディングの変更、およびデータベースエンジンの更新などが原因 である可能性があります。

# R

RACI マトリックス

[責任、説明責任、相談、通知 \(RACI\)](#page-62-1) を参照してください。

ランサムウェア

決済が完了するまでコンピュータシステムまたはデータへのアクセスをブロックするように設計 された、悪意のあるソフトウェア。

RASCI マトリックス

[責任、説明責任、相談、通知 \(RACI\)](#page-62-1) を参照してください。

RCAC

[「行と列のアクセスコントロール](#page-63-0)」を参照してください。

リードレプリカ

読み取り専用に使用されるデータベースのコピー。クエリをリードレプリカにルーティングし て、プライマリデータベースへの負荷を軽減できます。

#### 再構築

[「7 R」](#page-30-0)を参照してください。

<span id="page-61-0"></span>目標復旧時点 (RPO)

最後のデータリカバリポイントからの最大許容時間です。これにより、最後の回復時点からサー ビスが中断されるまでの間に許容できるデータ損失の程度が決まります。

<span id="page-61-1"></span>目標復旧時間 (RTO)

サービスの中断から復旧までの最大許容遅延時間。

リファクタリング

[「7 R」](#page-30-0)を参照してください。

リージョン

地理的エリア内の AWS リソースのコレクション。各 AWS リージョン は、耐障害性、安定性、 耐障害性を提供するために、他の から分離され、独立しています。詳細については[、AWS リー](https://docs.aws.amazon.com/accounts/latest/reference/manage-acct-regions.html) [ジョン 「 を使用できるアカウントを指定する」](https://docs.aws.amazon.com/accounts/latest/reference/manage-acct-regions.html)を参照してください。

回帰

数値を予測する機械学習手法。例えば、「この家はどれくらいの値段で売れるでしょうか?」と いう問題を解決するために、機械学習モデルは、線形回帰モデルを使用して、この家に関する既 知の事実 (平方フィートなど) に基づいて家の販売価格を予測できます。

リホスト

[「7 Rs」を参照してください。](#page-30-0)

リリース

デプロイプロセスで、変更を本番環境に昇格させること。

## 再配置

[「7 R」](#page-30-0)を参照してください。

プラットフォーム変更

[「7 R」](#page-30-0)を参照してください。

再購入

[「7 R」](#page-30-0)を参照してください。

回復性

中断に耐えたり、中断から回復したりするアプリケーションの機能。[高可用性](#page-47-0)と[ディザスタリ](#page-42-1) [カバリ](#page-42-1)は、 で障害耐性を計画する際の一般的な考慮事項です AWS クラウド。詳細について は、[AWS クラウド 「レジリエンス」](https://aws.amazon.com/resilience/)を参照してください。

<span id="page-62-0"></span>リソースベースのポリシー

Amazon S3 バケット、エンドポイント、暗号化キーなどのリソースにアタッチされたポリシー。 このタイプのポリシーは、アクセスが許可されているプリンシパル、サポートされているアク ション、その他の満たすべき条件を指定します。

<span id="page-62-1"></span>実行責任者、説明責任者、協業先、報告先 (RACI) に基づくマトリックス

移行活動とクラウド運用に関わるすべての関係者の役割と責任を定義したマトリックス。マト リックスの名前は、マトリックスで定義されている責任の種類、すなわち責任 (R) 、説明責任 (A) 、協議 (C) 、情報提供 (I) に由来します。サポート (S) タイプはオプションです。サポートを 含めると、そのマトリックスは RASCI マトリックスと呼ばれ、サポートを除外すると RACI マ トリックスと呼ばれます。

<span id="page-63-1"></span>レスポンシブコントロール

有害事象やセキュリティベースラインからの逸脱について、修復を促すように設計されたセキュ リティコントロール。詳細については、Implementing security controls on AWS[のResponsive](https://docs.aws.amazon.com/prescriptive-guidance/latest/aws-security-controls/responsive-controls.html)  [controls](https://docs.aws.amazon.com/prescriptive-guidance/latest/aws-security-controls/responsive-controls.html)を参照してください。

保持

[「7 Rs」を参照してください。](#page-30-0)

廃止

[「7 Rs」を参照してください。](#page-30-0)

ローテーション

定期的に[シークレット](#page-64-1)を更新して、攻撃者が認証情報にアクセスするのをより困難にするプロセ ス。

<span id="page-63-0"></span>行と列のアクセス制御 (RCAC)

アクセスルールが定義された、基本的で柔軟な SQL 表現の使用。RCAC は行権限と列マスクで 構成されています。

RPO

「目標[復旧時点](#page-61-0)」を参照してください。

### RTO

「目標[復旧時間](#page-61-1)」を参照してください。

ランブック

特定のタスクを実行するために必要な手動または自動化された一連の手順。これらは通常、エ ラー率の高い反復操作や手順を合理化するために構築されています。

# S

SAML 2.0

多くの ID プロバイダー (IdPs) が使用するオープンスタンダード。この機能により、フェデ レーティッドシングルサインオン (SSO) が有効になるため、ユーザーは にログイン AWS

Management Console したり AWS 、 API オペレーションを呼び出したりできます。組織内のす べてのユーザーを IAM で作成する必要はありません。SAML 2.0 ベースのフェデレーションの詳 細については、IAM ドキュメントの[SAML 2.0 ベースのフェデレーションについてを](https://docs.aws.amazon.com/IAM/latest/UserGuide/id_roles_providers_saml.html)参照してく ださい。

**SCADA** 

[「監視コントロールとデータ収集」を参照してください](#page-67-0)。

**SCP** 

[「サービスコントロールポリシー](#page-65-1)」を参照してください。

<span id="page-64-1"></span>シークレット

では AWS Secrets Manager、暗号化された形式で保存するパスワードやユーザー認証情報など の機密情報または制限付き情報。シークレット値とそのメタデータで構成されます。シークレッ ト値は、バイナリ、1 つの文字列、または複数の文字列にすることができます。詳細について は、[Secrets Manager ドキュメントの「Secrets Manager シークレット](https://docs.aws.amazon.com/secretsmanager/latest/userguide/whats-in-a-secret.html)の内容」を参照してくだ さい。

<span id="page-64-0"></span>セキュリティコントロール

脅威アクターによるセキュリティ脆弱性の悪用を防止、検出、軽減するための、技術上または管 理上のガードレール。セキュリティコントロールには、[予防的 、検出的 、](#page-59-0)[???](#page-63-1)[応答的 、](#page-41-1)[プロア](#page-60-3)ク ティブ の 4 つの主なタイプがあります。

セキュリティ強化

アタックサーフェスを狭めて攻撃への耐性を高めるプロセス。このプロセスには、不要になった リソースの削除、最小特権を付与するセキュリティのベストプラクティスの実装、設定ファイル 内の不要な機能の無効化、といったアクションが含まれています。

<span id="page-64-2"></span>Security Information and Event Management (SIEM) システム

セキュリティ情報管理 (SIM) とセキュリティイベント管理 (SEM) のシステムを組み合わせたツー ルとサービス。SIEM システムは、サーバー、ネットワーク、デバイス、その他ソースからデー タを収集、モニタリング、分析して、脅威やセキュリティ違反を検出し、アラートを発信しま す。

セキュリティレスポンスの自動化

セキュリティイベントに自動的に応答または修正するように設計された、事前定義されたプログ ラムされたアクション。これらのオートメーションは、セキュリティのベストプラクティスの実 装に役立つ[検出的](#page-41-1)または[応答](#page-63-1)的な AWS セキュリティコントロールとして機能します。自動レス

ポンスアクションの例としては、VPC セキュリティグループの変更、Amazon EC2 インスタンス へのパッチ適用、認証情報のローテーションなどがあります。

サーバー側の暗号化

<span id="page-65-1"></span>送信先にあるデータの、それを受け取る AWS のサービス による暗号化。 サービスコントロールポリシー (SCP)

AWS Organizationsの組織内の、すべてのアカウントのアクセス許可を一元的に管理するポリ シー。SCP は、管理者がユーザーまたはロールに委任するアクションに、ガードレールを定義し たり、アクションの制限を設定したりします。SCP は、許可リストまたは拒否リストとして、許 可または禁止するサービスやアクションを指定する際に使用できます。詳細については、 AWS Organizations ドキュメント[の「サービスコントロールポリシー](https://docs.aws.amazon.com/organizations/latest/userguide/orgs_manage_policies_scps.html)」を参照してください。

## <span id="page-65-0"></span>サービスエンドポイント

のエントリポイントの URL AWS のサービス。ターゲットサービスにプログラムで接続するに は、エンドポイントを使用します。詳細については、AWS 全般のリファレンスの「[AWS のサー](https://docs.aws.amazon.com/general/latest/gr/rande.html) [ビス エンドポイント](https://docs.aws.amazon.com/general/latest/gr/rande.html)」を参照してください。

<span id="page-65-3"></span>サービスレベルアグリーメント (SLA)

サービスのアップタイムやパフォーマンスなど、IT チームがお客様に提供すると約束したものを 明示した合意書。

<span id="page-65-2"></span>サービスレベルインジケータ (SLI)

エラー率、可用性、スループットなど、サービスのパフォーマンス側面の測定。

<span id="page-65-4"></span>サービスレベルの目標 (SLO)

サービス[レベルのインジケータ によって測定される、サービス](#page-65-2)の状態を表すターゲットメトリク ス。

#### 責任共有モデル

クラウドのセキュリティとコンプライアンス AWS について と共有する責任を説明するモデル。 AWS はクラウドのセキュリティを担当しますが、お客様はクラウドのセキュリティを担当しま す。詳細については、[責任共有モデル](https://aws.amazon.com/compliance/shared-responsibility-model/)を参照してください。

## SIEM

[「セキュリティ情報とイベント管理システム」を参照してください](#page-64-2)。

<span id="page-65-5"></span>単一障害点 (SPOF)

システムを中断させる可能性のあるアプリケーションの単一の重要なコンポーネントの障害。

SLA

[「サービスレベルアグリーメント](#page-65-3)」を参照してください。

SLI

[「サービスレベルインジケータ](#page-65-2)」を参照してください。

SLO

[「サービスレベルの目標](#page-65-4)」を参照してください。

split-and-seed モデル

モダナイゼーションプロジェクトのスケーリングと加速のためのパターン。新機能と製品リリー スが定義されると、コアチームは解放されて新しい製品チームを作成します。これにより、お 客様の組織の能力とサービスの拡張、デベロッパーの生産性の向上、迅速なイノベーションのサ ポートに役立ちます。詳細については、[「」の「アプリケーションをモダナイズするための段階](https://docs.aws.amazon.com/prescriptive-guidance/latest/modernization-phased-approach/step3.html) [的アプローチ AWS クラウド」](https://docs.aws.amazon.com/prescriptive-guidance/latest/modernization-phased-approach/step3.html)を参照してください。

SPOF

[単一障害点](#page-65-5) を参照してください。

<span id="page-66-0"></span>star スキーマ

トランザクションデータまたは測定データを保存するために 1 つの大きなファクトテーブルを使 用し、データ属性を保存するために 1 つ以上の小さなディメンションテーブルを使用するデータ ベースの組織構造。この構造は、[データウェアハウス](#page-40-2)またはビジネスインテリジェンスの目的で 使用するように設計されています。

strangler fig パターン

レガシーシステムが廃止されるまで、システム機能を段階的に書き換えて置き換えることによ り、モノリシックシステムをモダナイズするアプローチ。このパターンは、宿主の樹木から根を 成長させ、最終的にその宿主を包み込み、宿主に取って代わるイチジクのつるを例えています。 そのパターンは、モノリシックシステムを書き換えるときのリスクを管理する方法として [Martin](https://martinfowler.com/bliki/StranglerFigApplication.html)  [Fowler により提唱されました](https://martinfowler.com/bliki/StranglerFigApplication.html)。このパターンの適用方法の例については[、コンテナと Amazon](https://docs.aws.amazon.com/prescriptive-guidance/latest/modernization-aspnet-web-services/)  [API Gateway を使用して、従来の Microsoft ASP.NET \(ASMX\) ウェブサービスを段階的にモダナ](https://docs.aws.amazon.com/prescriptive-guidance/latest/modernization-aspnet-web-services/) [イズ](https://docs.aws.amazon.com/prescriptive-guidance/latest/modernization-aspnet-web-services/)を参照してください。

サブネット

VPC 内の IP アドレスの範囲。サブネットは、1 つのアベイラビリティーゾーンに存在する必要 があります。

<span id="page-67-0"></span>監視統制とデータ収集 (SCADA)

製造では、ハードウェアとソフトウェアを使用して物理アセットと生産オペレーションをモニタ リングするシステム。

対称暗号化

データの暗号化と復号に同じキーを使用する暗号化のアルゴリズム。

合成テスト

ユーザーインタラクションをシミュレートして潜在的な問題を検出したり、パフォーマンスをモ ニタリングしたりする方法でシステムをテストします。[Amazon CloudWatch Synthetics を](https://docs.aws.amazon.com/AmazonCloudWatch/latest/monitoring/CloudWatch_Synthetics_Canaries.html)使用 してこれらのテストを作成できます。

## T

タグ

AWS リソースを整理するためのメタデータとして機能するキーと値のペア。タグは、リソース の管理、識別、整理、検索、フィルタリングに役立ちます。詳細については、「[AWS リソース](https://docs.aws.amazon.com/tag-editor/latest/userguide/tagging.html) [のタグ付け](https://docs.aws.amazon.com/tag-editor/latest/userguide/tagging.html)」を参照してください。

ターゲット変数

監督された機械学習でお客様が予測しようとしている値。これは、結果変数 のことも指します。 例えば、製造設定では、ターゲット変数が製品の欠陥である可能性があります。

タスクリスト

ランブックの進行状況を追跡するために使用されるツール。タスクリストには、ランブックの概 要と完了する必要のある一般的なタスクのリストが含まれています。各一般的なタスクには、推 定所要時間、所有者、進捗状況が含まれています。

テスト環境

[「環境](#page-44-0)」を参照してください。

トレーニング

お客様の機械学習モデルに学習するデータを提供すること。トレーニングデータには正しい答え が含まれている必要があります。学習アルゴリズムは入力データ属性をターゲット (お客様が予 測したい答え) にマッピングするトレーニングデータのパターンを検出します。これらのパター

ンをキャプチャする機械学習モデルを出力します。そして、お客様が機械学習モデルを使用し て、ターゲットがわからない新しいデータでターゲットを予測できます。

トランジットゲートウェイ

VPC とオンプレミスネットワークを相互接続するために使用できる、ネットワークの中継ハブ。 詳細については、 AWS Transit Gateway ドキュメント[の「トランジットゲートウェイと](https://docs.aws.amazon.com/vpc/latest/tgw/what-is-transit-gateway.html)は」を参 照してください。

<span id="page-68-0"></span>トランクベースのワークフロー

デベロッパーが機能ブランチで機能をローカルにビルドしてテストし、その変更をメインブラン チにマージするアプローチ。メインブランチはその後、開発環境、本番前環境、本番環境に合わ せて順次構築されます。

信頼されたアクセス

ユーザーに代わって AWS Organizations およびそのアカウントで組織内でタスクを実行するため に指定するサービスへのアクセス許可を付与します。信頼されたサービスは、サービスにリンク されたロールを必要なときに各アカウントに作成し、ユーザーに代わって管理タスクを実行しま す。詳細については、 ドキュメントの「 [AWS Organizations を他の AWS のサービスで](https://docs.aws.amazon.com/organizations/latest/userguide/orgs_integrate_services.html)使用する AWS Organizations 」を参照してください。

チューニング

機械学習モデルの精度を向上させるために、お客様のトレーニングプロセスの側面を変更する。 例えば、お客様が機械学習モデルをトレーニングするには、ラベル付けセットを生成し、ラベル を追加します。これらのステップを、異なる設定で複数回繰り返して、モデルを最適化します。 ツーピザチーム

2 つのピザを食べることができる小さな DevOps チーム。ツーピザチームの規模では、ソフト ウェア開発におけるコラボレーションに最適な機会が確保されます。

# $\mathbf{U}$

不確実性

予測機械学習モデルの信頼性を損なう可能性がある、不正確、不完全、または未知の情報を指す 概念。不確実性には、次の 2 つのタイプがあります。認識論的不確実性は、限られた、不完全な データによって引き起こされ、弁論的不確実性 は、データに固有のノイズとランダム性によって 引き起こされます。詳細については、[深層学習システムにおける不確実性の定量化](https://docs.aws.amazon.com/prescriptive-guidance/latest/ml-quantifying-uncertainty/concepts.html) ガイドを参照 してください。

未分化なタスク

ヘビーリフティングとも呼ばれ、アプリケーションの作成と運用には必要だが、エンドユーザー に直接的な価値をもたらさなかったり、競争上の優位性をもたらしたりしない作業です。未分化 なタスクの例としては、調達、メンテナンス、キャパシティプランニングなどがあります。

上位環境

[「環境](#page-44-0)」を参照してください。

## V

バキューミング

ストレージを再利用してパフォーマンスを向上させるために、増分更新後にクリーンアップを行 うデータベースのメンテナンス操作。

バージョンコントロール

リポジトリ内のソースコードへの変更など、変更を追跡するプロセスとツール。 VPC ピアリング

プライベート IP アドレスを使用してトラフィックをルーティングできる、2 つの VPC 間の接 続。詳細については、Amazon VPC ドキュメントの[「VPC ピア機能とは](https://docs.aws.amazon.com/vpc/latest/peering/what-is-vpc-peering.html)」を参照してくださ い。

#### 脆弱性

システムのセキュリティを脅かすソフトウェアまたはハードウェアの欠陥。

## W

ウォームキャッシュ

頻繁にアクセスされる最新の関連データを含むバッファキャッシュ。データベースインスタンス はバッファキャッシュから、メインメモリまたはディスクからよりも短い時間で読み取りを行う ことができます。

ウォームデータ

アクセス頻度の低いデータ。この種類のデータをクエリする場合、通常は適度に遅いクエリでも 問題ありません。

#### ウィンドウ関数

現在のレコードに関連する行のグループに対して計算を実行する SQL 関数。ウィンドウ関数 は、移動平均の計算や、現在の行の相対位置に基づく行の値へのアクセスなどのタスクの処理に 役立ちます。

ワークロード

ビジネス価値をもたらすリソースとコード (顧客向けアプリケーションやバックエンドプロセス など) の総称。

ワークストリーム

特定のタスクセットを担当する移行プロジェクト内の機能グループ。各ワークストリームは独立 していますが、プロジェクト内の他のワークストリームをサポートしています。たとえば、ポー トフォリオワークストリームは、アプリケーションの優先順位付け、ウェーブ計画、および移行 メタデータの収集を担当します。ポートフォリオワークストリームは、これらの設備を移行ワー クストリームで実現し、サーバーとアプリケーションを移行します。

WORM

[「書き込み 1 回」を参照し、多くの を読み取りま](#page-70-0)す。

WQF

[「AWS ワークロード認定フレームワーク」を参照してください。](#page-33-1)

<span id="page-70-0"></span>Write Once, Read Many (WORM)

データを 1 回書き込み、データの削除や変更を防ぐストレージモデル。承認されたユーザーは、 必要な回数だけデータを読み取ることができますが、変更することはできません。このデータス トレージインフラストラクチャは[イミュータブルな](#page-48-0) と見なされます。

# Z

ゼロデイエクスプロイト

[ゼロデイ脆弱性](#page-70-1) を利用する攻撃、通常はマルウェア。

<span id="page-70-1"></span>ゼロデイ脆弱性

実稼働システムにおける未解決の欠陥または脆弱性。脅威アクターは、このような脆弱性を利用 してシステムを攻撃する可能性があります。開発者は、よく攻撃の結果で脆弱性に気付きます。

## ゾンビアプリケーション

平均 CPU およびメモリ使用率が 5% 未満のアプリケーション。移行プロジェクトでは、これら のアプリケーションを廃止するのが一般的です。
翻訳は機械翻訳により提供されています。提供された翻訳内容と英語版の間で齟齬、不一致または矛 盾がある場合、英語版が優先します。